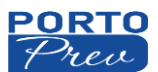

### **CONCURSO PÚBLICO Nº 1/2024 EDITAL de ABERTURA das INSCRIÇÕES CONSOLIDADO**

O **INSTITUTO DE PREVIDÊNCIA SOCIAL DOS SERVIDORES PÚBLICOS DO MUNICÍPIO DE PORTO FELIZ – PORTOPREV**, Estado de São Paulo, torna público o **EDITAL DE ABERTURA DE INSCRIÇÕES PARA O CONCURSO PÚBLICO Nº 1/2024**, visando ao provimento de vagas efetivas para os cargos de **AGENTE ADMINISTRATIVO**, **CONTADOR e TESOUREIRO,** cuja contratação será regida pelo **Estatuto dos Servidores Públicos do Município de PORTO FELIZ** (Lei Complementar Municipal nº 135/2012 e suas alterações), pela Lei Complementar nº 170/2015 e suas alterações (Plano de cargos e carreiras dos funcionário do PORTOPREV), e se processará de acordo com as instruções constantes neste **Edital de Abertura de Inscrições** e na legislação suplementar concernente à matéria.

## **1. DOS CARGOS e DA VIGÊNCIA**

1.1. Os cargos, a quantidade de vagas, o vencimento básico, a carga horária de trabalho, os requisitos mínimos e o valor da inscrição, são os seguintes:

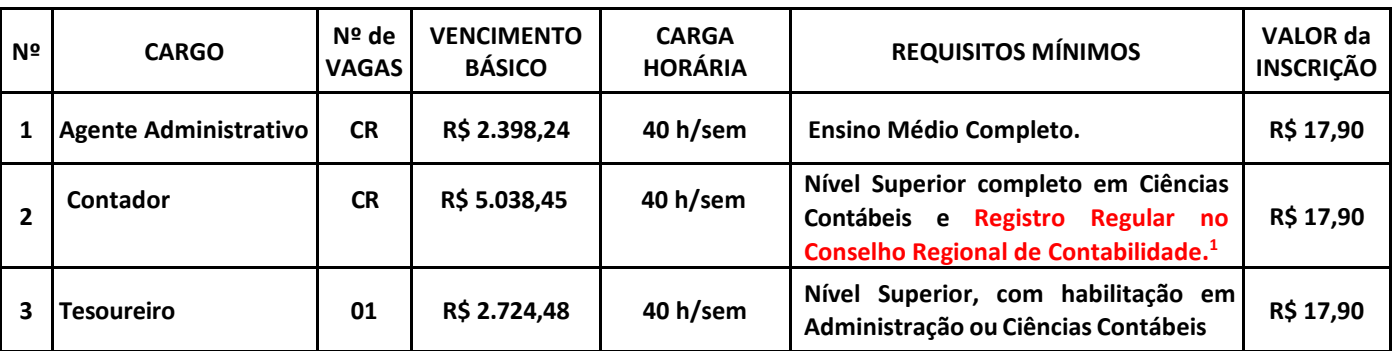

1.2. As **atribuições funcionais** encontram-se descritas no **ANEXO I - Atribuições dos Cargos**.

1.3. O **Concurso Público nº 1/2024** terá vigência de **2 anos**, contados de sua homologação, podendo ser prorrogável, uma vez, por igual período. Durante a vigência do **concurso público**, o **Instituto de Previdência Social dos Servidores Públicos do Município de Porto Feliz - PORTOPREV**, estima convocar a quantidade de candidatos discriminada na coluna "**N° de Vagas**" do quadro constante do **item 1.1** deste Edital.

1.4. O **Instituto de Previdência Social dos Servidores Públicos do Município de Porto Feliz** – **PORTOPREV**, poderá, durante a vigência do **Concurso Público nº 1/2024**, convocar candidatos da lista de candidatos classificados, para provimento das vagas remanescentes já existentes para os referidos cargos; ou para provimento de vagas que venham a serem criadas para estes cargos no Quadro de Pessoal, de acordo com suas necessidades.

1.5. Os cargos são regidos pelo regime jurídico estatutário e pelo regime de previdência social dos servidores públicos do município de Porto Feliz – PORTOPREV.

### **2. DAS INSCRIÇÕES**

2.1. As inscrições serão efetuadas no período de 16 de FEVEREIRO a 15 de MARÇO DE 2024 exclusivamente através do *site*  [www.publiconsult.com.br.](http://www.publiconsult.com.br/)

2.1. As inscrições serão efetuadas no período de **16 de MARÇO a 18 de ABRIL DE 2024<sup>2</sup>** exclusivamente através do *site*  **[www.publiconsult.com.br](http://www.publiconsult.com.br/)**

2.2. Para se inscrever, o interessado deverá acessar o **PAINEL DO CANDIDATO**, selecionar a guia **JÁ SOU CADASTRADO** ou **QUERO ME CADASTRAR -** neste último caso, deverá preencher os campos relativos ao **CADASTRAMENTO** no *site*. Em seguida, deverá selecionar na guia **INSCRIÇÕES ABERTAS**, o **Concurso Público nº 1/2024 do Instituto de Previdência Social dos Servidores Públicos do Município de Porto Feliz - PORTOPREV**, escolher o **CARGO** para o qual deseja se inscrever, preencher corretamente os campos relativos ao formulário de **INSCRIÇÃO** e após finalizado o preenchimento dos dados, clicar na guia **GERAR BOLETO** para visualizar ou imprimir o boleto referente ao pagamento da inscrição.

2.3. O pagamento do boleto de inscrição deverá ser efetuado até 18 de MARÇO de 2024 **18 de ABRIL de 2024** em qualquer agência bancária, através de internet banking, ou em estabelecimento autorizado a receber pagamento de documentos de compensação bancária (casas lotéricas, correios etc.).

<sup>1</sup> 05/03/2024 – Incluída a exigência de Registro no Conselho Regional de Contabilidade para o cargo de "CONTADOR" em atendimento ao Ofício do CRCSP e a legislação vigente.

<sup>2</sup> 14/03/2023 – Prorrogado o prazo de inscrições e pagamento do boleto para **18 de ABRIL de 2024**.

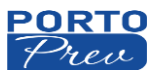

#### **CONCURSO PÚBLICO Nº 1/2024 EDITAL de ABERTURA das INSCRIÇÕES CONSOLIDADO**

2.4. Efetuada a inscrição, não será permitida a alteração do cargo escolhido na ficha de inscrição, seja qual for o motivo alegado. Caso seja efetuada inscrição para mais de um cargo cujas respectivas provas objetivas sejam concomitantes, o candidato deverá fazer a opção por um deles, ficando eliminado nas outras opções, em que constar como ausente. É vedada a devolução do valor de inscrição ou a sua transferência para terceiros.

2.5. Ao candidato será atribuída total responsabilidade pelo correto preenchimento do formulário de inscrição. Em caso de dúvida para efetivar a inscrição, o candidato poderá entrar em contato clicando no ícone **"Fale Conosco – Suporte ao Candidato"** do *site* **[www.publiconsult.com.br](http://www.publiconsult.com.br/)**.

2.6. O **deferimento da inscrição** estará condicionado ao correto preenchimento do requerimento de inscrição e ao pagamento e compensação do valor da inscrição. Não será aceito pagamento da inscrição por outros meios que não o pagamento do boleto bancário emitido especificamente para cada inscrição, nem pagamentos condicionais ou efetuados fora do prazo de vencimento do boleto. Serão indeferidas as inscrições cujos pagamentos não venham a ser compensados, por qualquer motivo (erro de digitação do candidato em pagamento efetuado por *internet banking*, erro de processamento ou falta de cumprimento da transferência no banco de origem do pagamento, pagamento efetuado fora do prazo etc.).

2.7. Encerrado o prazo das inscrições, será disponibilizado no **quadro de avisos do Instituto de Previdência Social dos Servidores Públicos do Município de Porto Feliz - PORTOPREV** e nos *sites* **[www.publiconsult.com.br](http://www.publiconsult.com.br/)** e **[www.portoprevportofeliz.com.br](http://www.portoprevportofeliz.sp.gov.br/)** , o **EDITAL DE DEFERIMENTO DE INSCRIÇÕES**, contendo os **ANEXOS**:

a) **Inscrições Deferidas - Geral**;

b) **Inscrições Deferidas - Portadores de Deficiência;**

c) **Inscrições Deferidas - Afrodescendentes e/ou Indígenas;** 

d) **Inscrições Indeferidas** (candidatos que tiveram as inscrições indeferidas por não efetuarem o pagamento da inscrição ou por outro motivo especificado).

2.8. Cabe ao candidato verificar no **EDITAL DE DEFERIMENTO DE INSCRIÇÕES** se a sua inscrição foi confirmada, e caso não tenha sido, poderá, dentro do prazo estabelecido no **item 9** do Edital, impetrar **recurso administrativo,** apresentando suas alegações e documentação comprobatória de pagamento, se for o caso. Uma vez confirmada a inscrição e o pagamento, o seu nome passará a constar no **EDITAL DE DEFERIMENTO DE INSCRIÇÕES – RETIFICADO** e consequentemente do **EDITAL DE CONVOCAÇÃO,** retificado se for o caso, na forma do **item 7.3**. deste Edital.

2.8.1. **Caso o candidato não entre com recurso contra inscrição e seu nome não conste do Edital de Convocação, NÃO poderá realizar a prova**, não havendo alocação de candidatos em sala cujo nome não conste no referido Edital.

2.9. Amparado pela **Lei Municipal nº 5.599/2018**, poderá pleitear a isenção do pagamento do valor da inscrição o candidato transplantado e/ou doador de rim há no máximo 6 anos.

2.9.1. O candidato que se enquadre em uma das situações descritas no item anterior e quiser requerer a isenção do pagamento da inscrição no **concurso público**, **deverá efetuar normalmente sua inscrição no** *site* **[www.publiconsult.com.br](http://www.publiconsult.com.br/) na forma estabelecida no item 2.2 deste Edital**, deixando apenas de efetuar o pagamento do boleto bancário.

2.9.2. A seguir, deverá imprimir, preencher e assinar corretamente o formulário constante do **ANEXO III – Requerimento de Isenção do Pagamento da Inscrição**, juntando os seguintes documentos:

a) cópia autenticada do RG e CPF;

b) original do atestado médico que comprove ser pessoa transplantada há não mais que 6 seis anos;

c) comprovante de residência no município de Porto Feliz (cópia da conta de água, luz, telefone ou IPTU em nome do candidato); no caso de comprovante de endereço em nome dos pais ou dos filhos, além da cópia do comprovante de residência, deverá apresentar cópia da certidão de nascimento; no caso de comprovante de endereço em nome do cônjuge, apresentar cópia da certidão de casamento; no caso de comprovante de endereço em nome de irmão, apresentar cópia da certidão de nascimento de ambos; se o candidato residir com outra pessoa que não as anteriormente indicadas e o comprovante de residência estiver em nome de outra pessoa, o candidato deverá apresentar junto com a cópia do comprovante de residência uma declaração com firma reconhecida em cartório, do candidato e do portador do comprovante de residência, atestando sua residência.

2.10. Amparado pela **Lei Municipal nº 5.663/2019**, poderá pleitear a isenção do pagamento do valor da inscrição o candidato que estiver inscrito no Cadastro Único para Programas Sociais do Governo Federal - CadÚnico, de que trata o Decreto no 6.135, de 26 de junho de 2007 com endereço no município de Porto Feliz e membro de família com renda per capita de no máximo meio salário-mínimo.

2.10.1. O candidato que se enquadre em uma das situações descritas no item anterior e quiser requerer a isenção do pagamento da inscrição no **concurso público**, **deverá efetuar normalmente sua inscrição no** *site* **[www.publiconsult.com.br](http://www.publiconsult.com.br/) na forma estabelecida no item 2.2 deste Edital**, deixando apenas de efetuar o pagamento do boleto bancário.

2.10.2. A seguir, deverá imprimir, preencher e assinar corretamente o formulário constante do **ANEXO III – Requerimento de Isenção do Pagamento da Inscrição**, juntando os seguintes documentos:

a) cópia autenticada do RG e CPF;

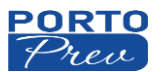

#### **CONCURSO PÚBLICO Nº 1/2024 EDITAL de ABERTURA das INSCRIÇÕES CONSOLIDADO**

b) indicação do Número de Identificação Social - NIS, atribuído pelo CadÚnico;

c) declaração fornecida pelo órgão gestor municipal do CadÚnico que o cadastro da família está atualizado há menos de 24 meses e que a renda per capita declarada e constante no CadÚnico é igual ou menor do que meio salário-mínimo per capita.

d) comprovante de residência no município de Porto Feliz (cópia da conta de água, luz, telefone ou IPTU em nome do candidato); no caso de comprovante de endereço em nome dos pais ou dos filhos, além da cópia do comprovante de residência, deverá apresentar cópia da certidão de nascimento; no caso de comprovante de endereço em nome do cônjuge, apresentar cópia da certidão de casamento; no caso de comprovante de endereço em nome de irmão, apresentar cópia da certidão de nascimento de ambos; se o candidato residir com outra pessoa que não as anteriormente indicadas e o comprovante de residência estiver em nome de outra pessoa, o candidato deverá apresentar junto com a cópia do comprovante de residência uma declaração com firma reconhecida em cartório, do candidato e do portador do comprovante de residência, atestando sua residência.

2.10.3. A inscrição do requerente será verificada junto ao portal **Consulta Cidadão – Cadastro Único [\(https://aplicacoes.mds.gov.br/sagi/consulta\\_cidadao/index.php\)](https://aplicacoes.mds.gov.br/sagi/consulta_cidadao/index.php)**, sendo indeferidos os requerimentos de quem não conste no referido cadastro.

2.11. O **"Requerimento de Isenção do Pagamento da Inscrição"**, nos moldes do **ANEXO III** deste Edital, **juntamente com a documentação comprobatória de que atende às condições estabelecidas em lei (nº 5.599/2018 ou 5.663/2019)**, discriminada nos itens anteriores, deverão ser remetidos através da **EBCT – Empresa Brasileira de Correios e Telégrafos, por SEDEX ou carta com AR (Aviso de Recebimento),** até o dia 21 de FEVEREIRO de 2024 **18 de MARÇO de 2024<sup>3</sup> ,** para a empresa **PUBLICONSULT ACP LTDA EPP,** seguindo o modelo do envelope abaixo:

**DESTINATÁRIO: PUBLICONSULT ACP LTDA EPP**

**Rua Milton Monzoni Wagner, 193 - CEP 18047-634 - Sorocaba/SP**

**Ref.: Isenção do pagamento da inscrição - Concurso Público Nº 1/2024 – PORTOPREV**

**Nome completo: (preencher) / Nº de Inscrição: (preencher) / Cargo pretendido: (preencher)**

2.11.1. Não serão considerados os requerimentos de isenção de pagamento da inscrição efetuados fora do prazo e da forma estabelecida no item anterior; também não será aceita a entrega condicional ou complementação de documentos ou a retirada de documentos após o período de inscrição.

2.11.2. Caso o candidato utilize outro meio que não o estabelecido neste Edital terá indeferido seu requerimento de isenção do pagamento da inscrição.

2.11.3. Todas as informações prestadas no **ANEXO III** - **Requerimento de Isenção do Pagamento da Inscrição** e nas declarações firmadas são de inteira responsabilidade do candidato, assim como a idoneidade dos documentos encaminhados, tornando-se nulos todos os atos delas decorrentes em caso de irregularidade constatada, além de sujeitar o candidato às penalidades previstas em lei.

2.11.4. As informações prestadas e a documentação juntada serão objeto de análise e eventual diligência por parte da Instituto de Previdência Social dos Servidores Públicos do Município de Porto Feliz - PORTOPREV e/ou da empresa organizadora do certame.

2.11.5. O candidato deverá, a partir do dia 26 de FEVEREIRO de 2024 **26 de MARÇO de 2024**<sup>4</sup> , verificar nos *sites*  **[www.publiconsult.com.br](http://www.publiconsult.com.br/)**, **[www.portoprevportofeliz.com.br](http://www.portoprevportofeliz.com.br/)** e no **quadro de avisos do Instituto de Previdência Social dos Servidores Públicos do Município de Porto Feliz - PORTOPREV** o resultado do requerimento da isenção do pagamento da inscrição.

2.11.6. O candidato que tiver seu pedido de isenção do pagamento da inscrição deferido terá automaticamente sua inscrição efetivada, não havendo necessidade de qualquer outro procedimento.

2.11.7. O candidato que tiver o requerimento de isenção de pagamento da inscrição indeferido e ainda assim queira participar do **concurso público**, deverá acessar o **PAINEL DO CANDIDATO** no *site* **www**.**[publiconsult](http://www.publiconsult.com.br/)**.**com**.**br,** selecionar o **Concurso Público Nº 1/2024 da Instituto de Previdência Social dos Servidores Públicos do Município de Porto Feliz - PORTOPREV**, clicar na guia **GERAR 2ª VIA DO BOLETO** e efetuar o pagamento do boleto bancário referente à inscrição até 15 de MARÇO de 2024 **18 de ABRIL de 2024<sup>5</sup> .**

2.11.8. **Será eliminado do concurso público o candidato que, não atendendo, à época de sua inscrição, aos requisitos legais, tenha obtido, com emprego de fraude ou qualquer meio que evidencie má fé, a isenção do valor da inscrição de que** 

<sup>3</sup> 15/03/2024 – Prorrogado o prazo de envio da solicitação de isenção de pagamento de inscrição para 18 de MARÇO de 2024.

<sup>4</sup> 15/03/2024 – Alterado o prazo de resultado do requerimento da isenção do pagamento da inscrição para 26 de MARÇO de 2024.

<sup>5</sup> 15/03/2024 – Prorrogado o prazo para gerar o boleto e efetuar o pagamento para os candidatos com solicitação de isenção indeferida para 18 de ABRIL de 2024.

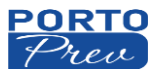

**trata a Lei Municipal nº 5.663/2019. A eliminação importará a anulação da inscrição e dos demais atos praticados pelo candidato, sem prejuízo da aplicação de outras sanções cabíveis.**

## **3. DOS CANDIDATOS PORTADORES DE DEFICIÊNCIA**

3.1. Aos candidatos com deficiência, assim considerados aqueles que se enquadram nas categorias discriminadas no art. 4º do Decreto Federal nº 3.298/99, serão destinadas 5% das vagas a serem providas em cada cargo, exceto se o mesmo exigir aptidão plena do candidato ou se suas atribuições forem incompatíveis com a deficiência apresentada pelo candidato. 3.1.1. Na hipótese de o quantitativo a que se refere o item anterior resultar em número fracionado, a partir de 0,5, este será aumentado para o primeiro número inteiro subsequente.

3.2. O candidato que deseje se habilitar a concorrer às vagas deste **concurso público** como portador de deficiência deverá efetuar sua inscrição na forma determinada no **item 2.2,** declarando ser portador de deficiência e especificando o **código da CID (Classificação Internacional da Doença)** nos campos específicos do formulário de inscrição. Após, deverá **remeter através da EBCT – Empresa Brasileira de Correios e Telégrafos, por SEDEX ou carta com AR (Aviso de Recebimento), LAUDO MÉDICO, expedido no máximo até 1 ano antes da abertura do período de inscrições,** atestando a espécie, o grau e o nível da deficiência, **com expressa referência ao código da CID correspondente, até o dia** 11 de MARÇO de 2024 **12 de ABRIL de 2024<sup>6</sup> ,** seguindo o modelo do envelope abaixo:

> **DESTINATÁRIO: PUBLICONSULT ACP LTDA EPP Rua Milton Monzoni Wagner, 193 - CEP 18047-634 - Sorocaba/SP Ref.: Portador de Deficiência - Laudo Médico - Concurso Público Nº 1/2024 – PORTOPREV. Nome completo: (preencher) / Nº de Inscrição: (preencher) / Cargo pretendido: (preencher)**

3.3. Será indeferido o pedido de inscrição como portador de deficiência do candidato que não observar os procedimentos e prazos estabelecidos neste Edital, valendo como comprovação de envio no prazo, a data de postagem nos Correios. Também não será aceita a entrega condicional ou complementação de documentos ou a retirada de documentos após o período de inscrição.

3.4. O candidato que tiver o pedido de inscrição como portador de deficiência indeferido ainda poderá participar do **concurso público**, desde que efetue o pagamento da inscrição, porém não concorrerá na condição de portador de deficiência, não podendo, posteriormente, alegar tal condição para reivindicar as prerrogativas constantes neste Edital.

3.5. O candidato portador de deficiência que no ato da inscrição não declarar essa condição, não poderá impetrar recurso em favor de sua inscrição. O candidato que declarar falsamente a deficiência será excluído do **concurso público**, se confirmada tal ocorrência em qualquer fase deste certame, sujeitando-se às consequências legais pertinentes à matéria

3.6. Os candidatos com deficiência aprovados só serão convocados quando a aplicação do percentual de reserva de vagas (5%) sobre o número de vagas abertas para o respectivo cargo alcançar o índice mínimo de igual ou superior a 0,5 vaga, obedecida a respectiva ordem de classificação. Na ocorrência de desistência da vaga por candidato com deficiência classificado, a respectiva vaga será preenchida por outro candidato com deficiência, respeitada a ordem de classificação da lista específica. Esgotadas as nomeações dos candidatos com deficiência classificados, as vagas remanescentes serão revertidas para o cômputo geral de vagas oferecidas no **concurso público**, podendo ser preenchidas pelos demais candidatos aprovados, obedecida a ordem de classificação.

3.7. O candidato inscrito como portador de deficiência, por ocasião da convocação para a nomeação, será submetido à perícia médica a fim de verificar a compatibilidade da sua deficiência com o exercício das atribuições do cargo, devendo apresentar na ocasião eventuais laudos e exames que comprovem a deficiência. Caso se verifique a incompatibilidade entre a deficiência do candidato e as atividades a serem exercidas, perderá o direito à nomeação.

3.8. Exceto no que concerne às disposições supra referidas, a pessoa portadora de deficiência participará deste **concurso público** em igualdade de condições com os demais candidatos, em especial no que concerne ao conteúdo das provas, à avaliação e aos critérios de aprovação, ao horário e ao local de aplicação das provas e à pontuação mínima exigida para classificação.

# **4. DO CANDIDATO AFRODESCENDENTE OU INDÍGENA**

4.1. Aos candidatos afrodescendentes ou indígenas, assim considerados aqueles que apresentarem **Termo de Autodeclaração Étnico-Racial** na forma da **Lei Municipal nº 4.993/2011**, serão destinadas **20% das vagas a serem providas** 

<sup>6</sup> 14/03/2024 – Prorrogado o prazo de envio do LAUDO MÉDICO para 12 de ABRIL DE 2024.

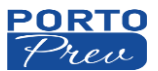

**em cada cargo,** em face da classificação obtida no **concurso público**.

4.2. O candidato que deseje se habilitar a concorrer às vagas deste **concurso público** na condição de afrodescendente ou indígena **deverá efetuar sua inscrição na forma determinada no item 2.2** deste Edital e, **após**, **remeter através da EBCT – Empresa Brasileira de Correios e Telégrafos, por SEDEX ou carta com AR** (Aviso de Recebimento), o **Termo de Autodeclaração Étnico-Racial** na forma do **ANEXO IV** deste Edital, conforme quesito "cor ou raça" utilizado pela Fundação Instituto Brasileiro de Geografia e Estatística – IBGE, devidamente assinado, **até o dia** 11 de MARÇO de 2024 12 de ABRIL de 2024<sup>7</sup>, seguindo o modelo do envelope abaixo:

**DESTINATÁRIO: PUBLICONSULT ACP LTDA EPP**

**Rua Milton Monzoni Wagner, 193 - CEP 18047-634 - Sorocaba/SP**

**Ref.: Termo de Autodeclaração Étnico-Racial - Concurso Público Nº 1/2024 – PORTOPREV**

**Nome (preencher): / Nº de inscrição (preencher): / Cargo pretendido (preencher):** 

4.2.1. O candidato afrodescendente ou indígena que no ato da inscrição não declarar essa condição, não poderá impetrar recurso em favor de sua inscrição. O candidato que declarar falsamente a condição de afrodescendente ou indígena será excluído do **concurso público**, se confirmada tal ocorrência em qualquer fase deste certame, sujeitando-se às consequências legais pertinentes à matéria.

4.2.2. Será indeferido o pedido de inscrição como afrodescendente ou indígena do candidato que não observar os procedimentos e prazos estabelecidos neste Edital, valendo como comprovação de envio no prazo, a data de postagem nos Correios. Também não será aceita a entrega condicional ou complementação de documentos ou a retirada de documentos após o período de inscrição.

4.2.3. O candidato que tiver indeferido o pedido de inscrição como afrodescendente ou indígena ainda poderá participar do **concurso público** desde que efetue o pagamento da inscrição, porém não concorrerá na condição de afrodescendente ou indígena, não podendo, posteriormente, alegar tal condição para reivindicar as prerrogativas constantes neste Edital.

4.3. A nomeação dos candidatos afrodescendentes ou indígenas se dará de acordo com a ordem de classificação geral do **concurso público**, sendo que a cada fração de 5 candidatos nomeados, a 5ª vaga será destinada a candidato afrodescendente ou indígena, obedecida a respectiva ordem de classificação. Na ocorrência de desistência da vaga por candidato afrodescendente ou indígena, a respectiva vaga será preenchida por outro candidato afrodescendente ou indígena, respeitada a ordem de classificação da lista específica. Esgotadas as nomeações dos candidatos cotistas, as vagas remanescentes serão revertidas para o cômputo geral de vagas oferecidas no **concurso público**, podendo ser preenchidas pelos demais candidatos aprovados, obedecida a ordem de classificação.

4.4. O candidato afrodescendente ou indígena, por ocasião da convocação para a nomeação, poderá ser objeto de investigação social visando aferir a veracidade da sua autodeclaração étnico-racial. Detectada a falsidade da autodeclaração a que se refere o art. 1º, § 5º, da Lei Municipal nº 4.993/2011, será o candidato eliminado do concurso e, se houver sido nomeado, ficará sujeito à anulação da sua admissão ao serviço público, após procedimento administrativo em que lhe seja assegurado o contraditório e a ampla defesa, sem prejuízo de outras sanções cabíveis.

4.5. Exceto no que concerne às disposições supra referidas, o candidato afrodescendente ou indígena participará deste **concurso público** em igualdade de condições com os demais candidatos, em especial no que concerne ao conteúdo das provas, à avaliação e aos critérios de aprovação, ao horário e ao local de aplicação das provas e à pontuação mínima exigida para classificação.

# **5. DA SOLICITAÇÃO DE CONDIÇÕES ESPECIAIS PARA A REALIZAÇÃO DA PROVA**

5.1. O candidato que necessitar de **prova especial ou tratamento diferenciado no dia da realização das provas** (tempo adicional para realização das provas, prova com fonte ampliada, prova em Braille, intérprete de LIBRAS, ledor, sala com condições especiais de uso ou acesso etc.) **deverá declarar e especificar estas necessidades nos campos específicos do formulário de inscrição, ao efetuar seu cadastramento e/ou inscrição no** *site* **para o referido concurso público.**

5.2. O candidato com **deficiência visual** deverá especificar, no **formulário de inscrição**, o pedido de confecção de **prova em Braille/Ledor, prova ampliada**, conforme sua necessidade. Os candidatos que optarem por realizar a **prova em Braille** deverão apresentar no prazo laudo específico e levar, para esse fim, no dia da aplicação da prova, **reglete e punção**, podendo

<sup>7</sup> 15/03/2024 - Prorrogado o prazo de envio do TERMO DE AUTODECLARAÇÃO ÉTNICO-RACIAL para 12 de ABRIL DE 2024.

ainda utilizar-se de **soroban**. Aos **deficientes visuais amblíopes** será oferecida prova ampliada (**fonte Arial – 24)**. Fica o candidato ciente de que a opção pela prova em Braille não garante sua disponibilização na data da prova, podendo a Banca Examinadora disponibilizar, em substituição a prova em Braille, o ledor, em razão de eventual caso fortuito**.**

5.3. O candidato portador de deficiência que necessitar de **tempo adicional** para realização das provas **deverá apresentar, no dia da realização da prova**, **laudo médico ou parecer emitido por especialista da área de sua deficiência** justificando essa necessidade, **expedido no máximo até 1 ano antes da abertura do período de inscrições**, devidamente assinada sobre carimbo indicando o número da inscrição do profissional no conselho profissional equivalente.

5.4. **O candidato que não solicitar a prova especial ou condições especiais para realização da prova até o final do período de inscrições, na forma no item 5.1, não terá direito a realizar a prova adaptada às suas condições, reservando-se o direito de realizar a prova regular aplicada aos demais candidatos, independente do motivo alegado**.

# **6. DAS FASES DO CONCURSO PÚBLICO**

6.1. O **concurso público** consistirá exclusivamente na aplicação de **PROVA OBJETIVA**, de caráter eliminatório e classificatório para todos os candidatos.

# **7. DA DATA E HORÁRIOS ESTIMADOS PARA A APLICAÇÃO DA PROVA OBJETIVA**

Prova Objetiva será realizada no município de PORTO FELIZ/SP, com data de aplicação prevista para o dia 07 de ABRIL de 2024, (DOMINGO), nos seguintes horários:

7.1. A Prova Objetiva será realizada no município de PORTO FELIZ/SP, com data de aplicação prevista para o dia 05 de MAIO<sup>8</sup> de 2024, (DOMINGO), nos seguintes horários:

7.1. A **Prova Objetiva** será realizada no município de **PORTO FELIZ/SP**, com data de aplicação prevista para o dia **19 de MAIO<sup>9</sup> de 2024, (DOMINGO), nos seguintes horários:** 

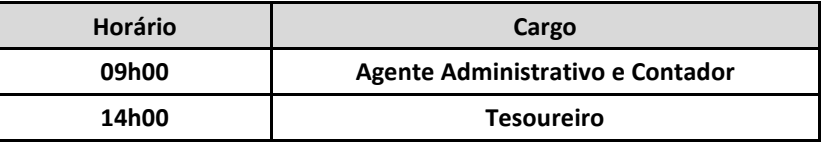

7.2. As **datas previstas poderão ser alteradas** em virtude da quantidade de inscritos, da disponibilidade de locais para a realização das provas e de outros fatores supervenientes, preservando-se, no entanto, os períodos indicados para a aplicação das provas.

7.3. **A confirmação oficial acerca da data, horário e local de realização das provas** ocorrerá através do **Edital de Convocação específico** a ser disponibilizado nos *sites* **[www.publiconsult.com.br,](http://www.publiconsult.com.br/) [www.portoprevportofeliz.com.br](http://www.portoprevportofeliz.sp.gov.br/)** e no **quadro de avisos do Instituto de Previdência Social dos Servidores Públicos do Município de Porto Feliz - PORTOPREV**, sendo ainda publicado de forma resumida/extrato no **jornal Gazeta de São Paulo** (**[www.gazetasp.com.br](http://www.gazetasp.com.br/)**).

7.4 Os candidatos que informarem endereço eletrônico (*e-mail*) por ocasião das inscrições serão também comunicados por este meio, não se responsabilizando a empresa pelo não recebimento do correio eletrônico em virtude de bloqueios de antivírus, firewall, spam ou outros problemas relacionados a configurações de computadores ao funcionamento da internet. **Será de responsabilidade do candidato o acompanhamento das informações acerca da data, horário e local de aplicação da prova através dos meios oficiais de divulgação.**

# **8. DA PROVA OBJETIVA**

8.1. **A Prova Objetiva** visa avaliar o grau de conhecimento teórico do candidato, necessário ao exercício das atribuições do cargo, e será composta de **40 questões de múltipla escolha**, as quais serão elaboradas de acordo com o **ANEXO II** – **Conteúdo Programático**, sendo distribuídas e pontuadas na seguinte conformidade:

<sup>8</sup> 14/03/2024 – Alterada a data de aplicação da prova objetiva de 07 de ABRIL para 05 de MAIO de 2024, mantendo os horários de aplicação anteriormente divulgados.

<sup>9</sup> 05/042024 – Alterada a data de aplicação da prova objetiva de 05 de maio para **19 de MAIO de 2024,** mantendo os horários de aplicação.

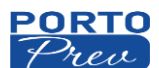

### **CONCURSO PÚBLICO Nº 1/2024 EDITAL de ABERTURA das INSCRIÇÕES CONSOLIDADO**

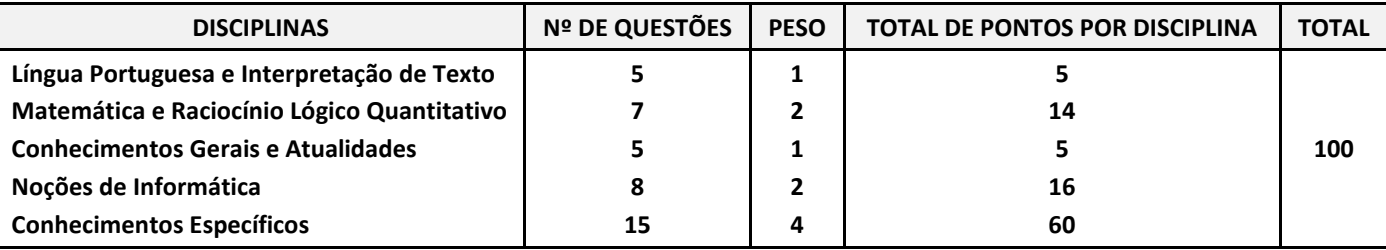

8.2. A **bibliografia referencial** indicada no **ANEXO II – Conteúdo Programático** servirá como base para a elaboração das questões da **Prova Objetiva** e como parâmetro preponderante para dirimir eventuais recursos, não se atendo, no entanto, a elaboração das questões à bibliografia indicada.

8.3. Na data determinada para a realização das provas os candidatos deverão se apresentar nos locais indicados, sendo aconselhável uma antecedência de **1 hora** do horário determinado para o seu início. **Os portões serão fechados impreterivelmente no horário indicado para início das provas**, indicado no **item 7.1** deste Edital ou no **Edital de Convocação para as Provas,** prevalecendo este último em caso de alteração dos horários por motivos supervenientes. Não serão admitidos nos locais de aplicação das provas, **em nenhuma hipótese**, os candidatos que se apresentarem após o horário estabelecido para o fechamento dos portões e início das provas.

8.4. O ingresso aos locais das provas será permitido apenas aos candidatos que estiverem munidos de caneta esferográfica azul ou preta e de **documento de identidade original com foto, não sendo admitido no recinto de realização das provas o candidato que não o estiver portando.** Não serão aceitos: cópia de documento de identidade, ainda que autenticada; protocolo; boletim de ocorrência; documentos com dados ou foto rasurada que não permitam identificar o portador; documentos com foto de criança; ou quaisquer outros documentos não relacionados. Entende-se por **documento de identidade original com foto**:

a) Cédula de Identidade (RG) expedida por Secretarias de Segurança Pública, pelas Forças Armadas, pela Polícia Militar, pelo Ministério das Relações Exteriores etc.;

b) Cédula de Identidade para Estrangeiros;

c) Cédula de Identidade fornecida por órgão ou conselhos de classe que, por força de Lei Federal, valham como documento de identidade (OAB, CRM, CREA, CRC etc.);

d) Certificado de Reservista;

e) Passaporte;

f) Carteira de Trabalho e Previdência Social;

g) Carteira Nacional de Habilitação na forma do Código de Trânsito Brasileiro;

h) Documentos digitais com foto (CNH Digital, e-Título, DNI, etc.) - só serão aceitos caso consigam ser validados no ato pelos meios disponibilizados para autenticação (aplicativo Vio do SERPRO, *site* **[www.tse.jus.br](http://www.tse.jus.br/)**, etc.), não se responsabilizando a empresa pela impossibilidade de validação em virtude de o site estar *off-line*, por falhas nos gestores dos aplicativos ou por falta de sinal da *internet*.

8.5. **Não será admitido ou alocado em sala no dia da realização da Prova Objetiva o candidato cujo nome não conste no Edital de Deferimento de Inscrições,** haja vista ter sido disponibilizado prazo hábil, na forma de recurso administrativo, para eventual resolução de pendências relativas à inscrição ou ao pagamento do boleto de inscrição, na forma dos **itens 2.7 e 2.8** deste Edital.

8.6. Ao ingressar no local designado para a realização das provas, o candidato deverá **assinar a Lista de Presença** que lhe será apresentada. Eventuais erros de digitação de nome, número de documento de identidade e data de nascimento deverão ser comunicados ao **Fiscal de Prova** para correção, o qual lavrará as alterações na **Ata de Prova**. **O candidato que não assinar a Lista de Presença ou não apresentar a documentação requerida não poderá realizar a prova e consequentemente será desclassificado**.

8.7. **A duração da prova será de 3 horas**, já incluído o tempo destinado ao preenchimento do **Cartão de Respostas**. O candidato somente poderá entregar a prova depois de **1 hora** do seu início.

8.8. A inviolabilidade das provas será comprovada no local de sua realização, sendo escolhidos dois candidatos, no mínimo, para rompimento do lacre dos malotes, e um candidato por sala, no mínimo, para rompimento do lacre dos envelopes das provas, os quais lavrarão declaração neste sentido nos respectivos termos e atas.

8.9. Ao receber o **Caderno de Provas**, o candidato deverá efetuar sua conferência antes de começar a resolução, verificando no cabeçalho se todas as folhas correspondem ao cargo para o qual se inscreveu; a seguir deverá verificar se o mesmo possui **40 questões** objetivas de múltipla escolha; por fim, o candidato deverá verificar se não há falha de impressão que prejudique a leitura do texto, gráficos ou ilustrações. Caso o **Caderno de Provas** esteja incompleto ou possuir qualquer defeito, ou a

 *7*

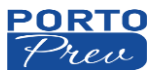

prova não seja referente ao cargo para o qual se inscreveu, o candidato deverá solicitar ao Fiscal da Prova que o substitua, **não cabendo reclamações posteriores neste sentido**.

8.10. O candidato deverá, ao receber o **Cartão de Respostas**, **efetuar a conferência dos seus dados impressos**. Havendo divergência, deverá solicitar a substituição ao **Fiscal de Prova**, não cabendo reclamações posteriores neste sentido. **O candidato que utilizar o Cartão de Respostas de outro candidato será desclassificado.**

8.11. O candidato deverá utilizar o **rascunho do cartão de respostas no verso da página de instruções do Caderno de Provas**  para assinalar as suas respostas antes de transcrevê-las para o **Cartão de Respostas** de forma definitiva.

8.12. As questões da **Prova Objetiva** deverão ser respondidas no **Cartão de Respostas**, preenchendo-se totalmente o campo indicativo da letra correspondente à opção de resposta escolhida com caneta esferográfica azul ou preta. O **Cartão de Respostas** não poderá ser rasurado, amassado ou perfurado, caso contrário, as respostas serão anuladas. **Cartão de Respostas** somente terá validade se estiver assinado pelo candidato no campo indicado.

8.13. O candidato **deverá entregar**, ao final da prova, o **Caderno de Questões**, juntamente com o **Cartão de Respostas**, levando consigo o **rascunho do cartão de respostas** para efetuar a conferência com o **Gabarito** da prova. O candidato que, ao final da prova, não entregar o **Caderno de Questões** ou o **Cartão de Respostas devidamente assinado**, será **DESCLASSIFICADO**.

8.14. Durante a realização da prova:

a) não será admitida a permanência de candidatos sem camisa, camiseta ou similar, nem a utilização de óculos escuros, bonés, chapéus e similares;

b) não será permitida nenhuma espécie de comunicação entre os candidatos, ou mesmo manifestações isoladas, exceto para chamar o **Fiscal de Prova** quando necessário;

c) não será permitido o porte ou a consulta de nenhuma espécie de livro, revista, folheto ou qualquer compêndio, bem como qualquer espécie de anotação ou a utilização de outros meios ilícitos para a realização da prova, inclusive tentar visualizar a prova ou o **Cartão de Respostas** de outro candidato;

d) será permitido exclusivamente o uso de caneta esferográfica azul ou preta;

e) **não será permitido** o uso de lápis, borracha, régua, compasso, transferidor, calculadora, notebook, tablet, telefone celular, fone de ouvido, relógio de pulso ou equipamentos similares a estes, bem como outros que, a juízo do **Fiscal de Prova**, possam ensejar prejuízos à isonomia entre os candidatos;

f) **os telefones celulares e similares deverão ter a bateria retirada ou serem desligados (inclusive despertador), acondicionados e lacrados no invólucro de segurança que será entregue pelo Fiscal de Prova; o telefone celular, relógio ou equipamentos similares não poderão emitir qualquer sinal sonoro durante a realização das provas; se tal ocorrer, o candidato será imediatamente desclassificado e retirado da sala;**

g) não será permitido ao candidato portar arma, fumar ou utilizar-se de bebida alcoólica ou substâncias ilegais;

h) não será permitido ao candidato levantar-se, exceto no momento da entrega da prova; caso necessite utilizar o sanitário, deverá solicitar ao **Fiscal de Prova**, que designará um **Auxiliar de Coordenação** para acompanhá-lo, devendo durante o percurso manter-se em silêncio, podendo antes e depois da entrada no sanitário sofrer revista;

i) a candidata que estiver amamentando deverá levar acompanhante responsável pela guarda da criança, não havendo prorrogação de horário da duração da prova para a candidata nesta situação.

j) após entregar a prova, o candidato deverá se retirar do prédio em que foi realizada, não podendo permanecer no pátio, banheiro, corredores ou qualquer área interna do recinto.

8.15. Será excluído do **concurso público** e **desclassificado** o candidato que:

a) praticar qualquer das condutas vedadas no item anterior, sendo-lhe retirada a prova e lavrada a circunstância de sua desclassificação na **Ata de Prova**;

b) não comparecer para a realização da prova, conforme convocação oficial, seja qual for o motivo alegado;

c) apresentar-se fora de local, data e/ou do horário estabelecidos no Edital de Convocação;

d) não apresentar o documento de identificação conforme previsto neste Edital;

e) não cumprir as instruções contidas no caderno de questões de provas ou determinadas pelo **Fiscal de Prova** ou pelo **Coordenador Geral**;

f) não devolver ao **Fiscal de Prova**, segundo critérios estabelecidos neste Edital, o caderno de provas, o cartão de respostas ou qualquer material de aplicação e de correção das provas;

g) ausentar-se da sala de provas, a qualquer tempo, portando as folhas de respostas e/ou cadernos de questões;

h) perturbar, de qualquer modo, a ordem dos trabalhos;

i) tratar com descortesia ou de forma violenta os demais candidatos ou qualquer membro da equipe encarregada da aplicação da prova;

j) utilizar ou tentar utilizar meios fraudulentos ou ilegais para obter aprovação própria ou de terceiros, em qualquer etapa do **concurso público**;

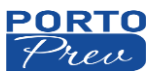

### **CONCURSO PÚBLICO Nº 1/2024 EDITAL de ABERTURA das INSCRIÇÕES CONSOLIDADO**

k) for constatado, após as provas, por meio eletrônico, estatístico, visual, grafológico ou por investigação policial, ter-se utilizado procedimentos ilícitos, sendo suas provas anuladas e automaticamente eliminado do **concurso público**.

8.16. O candidato deverá lavrar na **Ata de Prova** eventual circunstância que considere irregular em relação à aplicação das provas, sendo este o instrumento para análise e deliberação em relação ao fato, não sendo considerado posterior contestação contra os procedimentos de aplicação da **Prova Objetiva** que não tiver respaldado pela prévia lavratura em ata.

8.17. A condição de saúde do candidato no dia da aplicação da prova será de sua exclusiva responsabilidade. Ocorrendo alguma emergência, o candidato será encaminhado para atendimento médico local ou ao médico de sua confiança. A **Equipe de Coordenação** responsáveis pela aplicação das provas dará todo apoio que for necessário. Caso exista a necessidade do candidato se ausentar para atendimento médico ou hospitalar, não poderá retornar ao local de sua prova, sendo eliminado do **concurso público**.

8.18. Os últimos candidatos a encerrarem as provas em cada sala (em quantidade mínima de dois), deverão permanecer para atestar o fechamento do envelope contendo a documentação referente às provas, devendo:

a) conferir a quantidade de cartões de respostas com a lista de presença;

b) verificar se todos os campos da lista de presença estão assinados ou contém a inscrição "ausente", se for o caso;

c) verificar se a ata da prova registra a quantidade correta de candidatos ausentes e presentes, bem como outras ocorrências lavradas pelo Fiscal de Prova, assinando-a em conjunto com este;

d) assinar o verso dos cartões de respostas de todos os candidatos presentes;

e) assinar o verso dos cartões de respostas dos candidatos ausentes, após a inutilização dos campos destinados ao registro das respostas;

f) verificar a inserção no envelope de fechamento, da lista de presença, dos cartões de respostas e da ata da prova, e assinar o lacre do envelope com o **Fiscal de Prova**.

8.18.1. O candidato que se recusar a participar dos procedimentos de lacração do envelope de sua sala, será **DESCLASSIFICADO** do **concurso público**. Neste caso, o Fiscal de Prova chamará o Coordenador e/ou o Auxiliar de Coordenação para lavrar o evento na Ata da Prova e executar os procedimentos de lacração do envelope.

8.19. Eventuais casos omissos, situações e circunstâncias supervenientes referentes a aplicação das provas serão dirimidas pelo **Coordenador Geral**, que é a autoridade competente *in loco* para efetuar as gestões que julgar necessárias ao bom andamento dos procedimentos.

8.20. **A partir das 20 horas do dia útil seguinte da aplicação das Provas Objetivas**, o candidato poderá consultar o **Gabarito** e o **Caderno de Provas** no *site* **[www.publiconsult.com.br](http://www.publiconsult.com.br/)**. O **Gabarito** poderá ser acessado através do **Painel do Candidato,** na área de **"EDITAIS E PUBLICAÇÕES"** do respectivo **concurso público**. O **Caderno de Provas** poderá ser acessado através do **Painel do Candidato**, na área de **ANEXOS** do respectivo **concurso público**, e ficará disponível para consulta exclusivamente durante o prazo de interposição de **recursos contra questões e gabarito**. Não serão informados resultados por telefone ou outro meio de comunicação.

8.21. **A pontuação do candidato na PROVA OBJETIVA** será obtida através do somatório das notas obtidas em cada disciplina da prova; os pontos referentes a cada disciplina serão obtidos através da multiplicação da quantidade de respostas corretas pelo peso respectivo da disciplina, conforme o **item 8.1** deste Edital.

8.22. Será considerado **CLASSIFICADO** na **Prova Objetiva**, o candidato que obtiver no mínimo **50 pontos**.

8.23. Será considerado **DESCLASSIFICADO** na **Prova Objetiva,** o candidato:

a) ausente;

b) que obtiver **menos de 50 pontos**;

c) que for excluído pelo Fiscal de Sala pelo descumprimento das disposições do Edital no dia da realização da prova;

d) que apresentar informação ou documentação considerada pela Banca Examinadora ou pela **Comissão de Concurso Público** como irregular para comprovação da inscrição, comprovação de requisitos ou identificação no dia das provas.

# **9. DOS RECURSOS ADMINISTRATIVOS**

9.1 Caberá recurso administrativo, **nos 2 dias úteis seguintes à data das respectivas divulgações,** em relação: a) ao **EDITAL DE ABERTURA DE INSCRIÇÕES**;

b) ao **EDITAL DE INDEFERIMENTO DE INSCRIÇÕES**;

c) à **PROVA OBJETIVA**;

d) ao **EDITAL DE CLASSIFICAÇÃO PROVISÓRIA.** 

9.2. Os recursos administrativos deverão ser efetuados exclusivamente através do *site* **[www.publiconsult.com.br](http://www.publiconsult.com.br/)**. Para interposição do recurso, o candidato deverá, no *site* referido, acessar o **PAINEL DO CANDIDATO** informando seu CPF e senha,

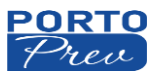

#### **CONCURSO PÚBLICO Nº 1/2024 EDITAL de ABERTURA das INSCRIÇÕES CONSOLIDADO**

selecionar o **Concurso Público Nº 1/2024 do Instituto de Previdência Social dos Servidores Públicos do Município de Porto Feliz – PORTOPREV** e, após, clicar no *link* do **recurso** que será disponibilizado somente durante o prazo estabelecido no **item 9.1**. A partir daí, será aberto o formulário de recurso que deverá ser completado com os dados requisitados e, no qual deverão ser oferecidas as razões do recurso, de forma objetiva e devidamente embasadas.

9.3. O embasamento referente aos recursos da **Prova Objetiva** deverá referenciar a bibliografia eventualmente utilizada de forma completa (obra, autor, páginas), devendo-se, quando possível, disponibilizar o *link* para acesso das informações ofertadas, não sendo possível, no entanto, anexar arquivos de qualquer formato. Prevalecerá na análise dos recursos a bibliografia referencial indicada no conteúdo programático e/ou no enunciado da questão, em relação a qualquer outra apresentada. Lapsos de indicação de numeração de páginas de obras de referência ou de normas, bem como pequenos erros de impressão, não terão o condão de anular questões cujo conteúdo esteja elaborado de forma a não prejudicar o entendimento geral dos candidatos. Tais situações serão eventualmente deliberadas pela Banca Examinadora do Concurso.

# 9.4. Serão **INDEFERIDOS** os recursos:

a) que, segundo análise da Banca Examinadora, não tiverem o condão de alterar a resposta divulgada no gabarito;

b) interpostos através de e-mail, fax ou por outras formas, meios e prazos não estipulados neste Edital;

c) que não se referirem à questão indicada no formulário do recurso;

d) que não apresentarem requerimento específico (anulação ou mudança de alternativa);

e) que não apresentarem fundamentação e/ou embasamento bibliográfico;

f) que não corresponderem à fase recursal em curso, no momento da sua interposição;

g) que pleitearem alternativa de resposta igual à divulgada no Gabarito.

9.5. O provimento de recursos interpostos dentro das especificações poderá, eventualmente, alterar a nota e/ou classificação inicial obtida pelos candidatos para uma nota e/ou classificação superior ou inferior; ou ainda acarretar a classificação e/ou desclassificação de candidatos em virtude da alteração das suas notas em relação à pontuação mínima exigida para a classificação.

9.6. Os pontos relativos às questões das provas objetivas eventualmente anuladas serão atribuídos a todos os candidatos presentes à prova. As questões que, em virtude dos recursos apresentados, tiverem resposta alterada, acarretarão o reprocessamento do resultado, podendo alterar a ordem de classificação provisória dos candidatos.

9.7. O **EDITAL DE RESULTADO DOS RECURSOS**, contendo as deliberações decorrentes de recursos interpostos, será divulgado no **quadro de avisos do Instituto de Previdência Social dos Servidores Públicos do Município de Porto Feliz – PORTOPREV** e nos *sites* **[www.publiconsult.com.br](http://www.publiconsult.com.br/)** e **[www.portoprevportofeliz.com.br,](http://www.portoprevportofeliz.sp.gov.br/)** juntamente com os editais contendo eventuais retificações dos resultados relativos àquela fase, e o **GABARITO RETIFICADO**, se for o caso.

9.8. A análise da deliberação de cada recurso será disponibilizada ao recorrente impetrante na área de **RECURSOS** do **Painel do Candidato**, no *site* **[www.publiconsult.com.br](http://www.publiconsult.com.br/)**. O relatório analítico dos recursos de cada fase do **Concurso Público**, contendo as razões das deliberações da Banca Examinadora, será anexado ao Relatório Final do Concurso encaminhado ao **Instituto de Previdência Social dos Servidores Públicos do Município de Porto Feliz – PORTOPREV.**

### **10. DA PONTUAÇÃO, DA CLASSIFICAÇÃO E DO DESEMPATE**

10.1. A **PONTUAÇÃO** da **PROVA OBJETIVA** será apurada através do somatório dos pontos obtidos pelo candidato em cada disciplina da prova; a pontuação referente a cada disciplina será obtida pela multiplicação da quantidade de respostas corretas pelo peso respectivo da disciplina, conforme o **item 8.1** deste Edital, sendo **CLASSIFICADO** o candidato que obtiver pontuação equivalente àquela indicada no **item 8.22** do Edital.

10.2. O **EDITAL DE CLASSIFICAÇÃO PROVISÓRIA,** após a prova objetiva, será divulgado no **quadro de avisos** do **Instituto de Previdência Social dos Servidores Públicos do Município de Porto Feliz – PORTOPREV** e nos *sites* **[www.publiconsult.com.br](http://www.publiconsult.com.br/)** e **[www.portoprevportofeliz.com.br,](http://www.portoprevportofeliz.sp.gov.br/)** sendo apresentado da seguinte forma:

a) **ANEXO I - Classificação Provisória - Geral** (contemplando todos os candidatos classificados);

b) **ANEXO II - Classificação Provisória - Candidatos Portadores de Deficiência;**

**c) ANEXO III - Classificação Provisória - Candidatos Afrodescendentes e/ou Indígenas;** 

c) **ANEXO IV - Candidatos Não Classificados,** contemplando o número de inscrição dos candidatos e a respectiva pontuação dos candidatos desclassificados.

10.3. No caso de **empate na CLASSIFICAÇÃO,** será processado o **DESEMPATE** tendo preferência, sucessivamente, o candidato:

a) com idade mais elevada, desde que igual ou superior a 60 anos, entre aqueles na mesma faixa etária e frente aos demais candidatos, nos termos da Lei Federal nº 10.741/2003;

b) que obtiver maior pontuação nas questões de Conhecimentos Específicos;

c) que obtiver a maior pontuação nas questões de Língua Portuguesa e Interpretação de Texto;

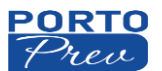

d) que obtiver maior pontuação nas questões de Noções de Informática;

e) mais idoso entre aqueles com idade inferior a 60 anos;

f) vencedor de sorteio público a ser realizado pela **Comissão do Concurso Público**, caso persista o empate após a aplicação dos critérios precedentes.

10.4. **O EDITAL DE CLASSIFICAÇÃO FINAL** será divulgado no **quadro de avisos do Instituto de Previdência Social dos Servidores Públicos do Município de Porto Feliz – PORTOPREV** e nos *sites* **[www.publiconsult.com.br](http://www.publiconsult.com.br/)** e **[www.portoprevportofeliz.com.br,](http://www.portoprevportofeliz.sp.gov.br/)** juntamente com a **homologação do concurso público, no jornal Gazeta de São Paulo [\(www.gazetasp.com.br\)](http://www.gazetasp.com.br/),** sendo apresentado da seguinte forma:

a) **ANEXO I - Classificação Final - Geral (**contemplando todos os candidatos classificados**);** 

b) **ANEXO II - Classificação Final - Candidatos Portadores de Deficiência;**

**c) ANEXO III - Classificação Final - Candidatos Afrodescendentes e/ou Indígenas;** 

10.5. Da **CLASSIFICAÇÃO FINAL não caberá recurso administrativo**, porém a mesma poderá eventualmente ser alterada caso se verifique a ocorrência de algum lapso exclusivamente formal que tenha alterado a correta alocação dos candidatos nas listagens classificatórias, o que será objeto de divulgação de **EDITAL DE CLASSIFICAÇÃO FINAL – RETIFICADO** contendo as devidas razões, após anuência da **Banca Examinadora** e da **Comissão do Concurso Público**, através dos mesmos meios de divulgação dos editais de classificação final.

# **11. DA CONVOCAÇÃO E COMPROVAÇÃO DE REQUISITOS PARA INVESTIDURA NO CARGO**

11.1. O candidato aprovado neste **concurso público** será investido no cargo apenas se **atender às seguintes exigências, a serem comprovadas por ocasião da convocação:**

a) ser brasileiro nato ou naturalizado; ou gozar das prerrogativas previstas no artigo 12 da Constituição Federal e demais disposições legais, no caso de estrangeiro ou cidadão português a quem tenha sido deferida a igualdade nas condições previstas pelo Decreto Federal nº 70.436/72;

b) atender as condições de escolaridade e demais requisitos prescritos para o cargo, determinados no **item 1.1** deste Edital;

c) gozar de saúde física e mental compatíveis com as atividades a serem desempenhadas no exercício do cargo, comprovada em prévia inspeção médica oficial;

d) estar quite com o Serviço Militar se for do sexo masculino;

e) ser eleitor e estar quite com a Justiça Eleitoral;

f) estar com o CPF regularizado junto à Receita Federal;

g) estar no gozo dos direitos civis e políticos;

h) não registrar antecedentes criminais em que tenha sido condenado por crime doloso nem estar cumprindo pena em liberdade;

i) Não ter sido condenado por crime contra o patrimônio ou a Administração Pública, nem ter sido demitido por ato de improbidade "a bem do serviço público" mediante decisão transitada em julgado em qualquer esfera governamental;

j) Não possuir vínculo com qualquer órgão ou entidade da Administração Pública que impossibilite acumulação de cargos, empregos e funções, ressalvados os casos contidos nas alíneas "a", "b" e "c", inc. XVI, do art. 37, da Constituição Federal, inclusive no que concerne à compatibilidade de horários;

k) não ser aposentado por invalidez, não estar em idade de aposentadoria compulsória (75 anos ou mais) ou receber proventos de aposentadoria decorrentes dos artigos 40, 42 e 142, ressalvados os casos que permitam a acumulação dos proventos com a remuneração de cargos, empregos, funções, cargos eletivos e cargos em comissão declarados em lei de livre nomeação e exoneração, na forma da Constituição Federal.

11.2. A comprovação dos referidos requisitos é essencial para a investidura no cargo, devendo **o candidato classificado se apresentar ao Departamento de Recursos Humanos do Instituto de Previdência Social dos Servidores Públicos de Porto Feliz – PORTOPREV, munido dos documentos originais e respectivas cópias exigidas no ato da convocação, a seguir:** 

a) 1 foto 3x4 recente;

b) Carteira de Identidade (RG);

c) Comprovação de situação cadastral do CPF junto à Receita Federal;

d) Certidão de PIS/PASEP ativo;

e) Título de eleitor e Certidão de quitação eleitoral emitida pelo *site* do Tribunal Eleitoral;

f) Certificado de Reservista;

g) Carteira Nacional de Habilitação em vigor, quando for requisito para o cargo;

h) Carteira de Trabalho e Previdência Social: cópia da página da foto e da página da identificação; cópia de todos os registros de empregos anteriores;

i) Certidão de Nascimento, ou Casamento, ou Casamento com Averbação [se separado(a) ou divorciado (a)];

j) Certidão de Nascimento dos filhos menores de 18 anos ou inválidos; e CPF;

k) Atestado de Vacinação atualizado dos filhos menores de 5 anos;

l) Comprovante de escolaridade do candidato e outras exigências previstas neste edital (diploma ou certificado, ou histórico constando que está habilitado e já ter colado grau e registro da respectiva classe quando necessário;

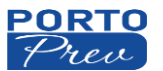

m) Comprovante de residência atualizado;

n) Certidão de antecedentes criminais;

o) Declaração de não cumulatividade de cargos, empregos e funções públicas ou de proventos de aposentadoria (a ser fornecido pelo Instituto)

11.3. Não serão aceitos protocolos dos documentos exigidos, nem a apresentação apenas das suas fotocópias, mesmo autenticadas.

11.4. Os candidatos classificados serão convocados a critério da Administração, conforme o número de vagas existentes e seguindo rigorosamente a ordem de classificação, respeitando-se o limite das vagas destinadas aos candidatos com deficiência e afrodescentes/indígenas, na forma dos **itens 3 e 4 deste Edital**.

11.5. A convocação ocorrerá através de edital específico, **sendo obrigação do candidato classificado acompanhar as publicações durante a validade do concurso público, não lhe cabendo qualquer reclamação posterior caso não atenda à convocação no prazo determinado.** O candidato que indicar *e-mail* no cadastramento para o **concurso público** poderá também ser convocado, de forma adicional e não oficial, por este meio, desde que mantenha os seus dados atualizados junto ao **Departamento de Recursos Humanos do Instituto de Previdência Social dos Servidores Públicos do Município de Porto Feliz - PORTOPREV**, prevalecendo, de todo modo, a convocação efetuada através da Imprensa Oficial.

11.6. O candidato formalmente convocado que não se apresentar no prazo determinado, ou que deixar de fornecer qualquer um dos documentos comprobatórios, perderá o direito à vaga, prosseguindo-se à convocação dos demais candidatos aprovados, observada a ordem classificatória.

11.7. Somente será investido no cargo o candidato que for julgado apto física e mentalmente para o seu exercício, após submeter-se a exames médicos, de caráter eliminatório, a serem realizados por ocasião da nomeação por médico designado pela Administração. O candidato cuja deficiência for considerada incompatível com o desempenho das funções será desclassificado.

11.8. A inexatidão das informações ou irregularidade nos documentos apresentados por ocasião da posse, mesmo que constatadas após a investidura no cargo, acarretarão processo administrativo visando à nulidade do provimento da vaga, sem prejuízo de outras medidas de ordem administrativa, civil e criminal contra o candidato que promover a fraude documental.

### **12. DAS DISPOSIÇÕES GERAIS E FINAIS**

12.1. A inscrição do candidato implica na aceitação de todas as disposições estabelecidas neste Edital e da legislação vigente, não podendo alegar desconhecimento de qualquer natureza.

12.2. Qualquer regra prevista neste Edital poderá ser alterada antes da realização das provas, mediante a divulgação oficial do item atualizado. Alterações de natureza meramente formal, relativas à retificação de erros ou lapsos, serão efetuadas através da publicação de **EDITAL DE ABERTURA DE INSCRIÇÕES – RETIFICADO** nos *sites* **[www.publiconsult.com.br](http://www.publiconsult.com.br/)** e **[www.portoprevportofeliz.com.br.](http://www.portoprevportofeliz.sp.gov.br/)** Além da divulgação através dos meios especificados, são matérias de divulgação obrigatória através do **jornal Gazeta de São Paulo** (**[www.gazetasp.com.br](http://www.gazetasp.com.br/)**):

## a) O **EDITAL RESUMIDO DE ABERTURA DE INSCRIÇÕES;**

b) Eventuais alterações no Edital de Abertura de Inscrições que impliquem em alteração substanciais nas condições de inscrição, preparação, aplicação ou participação nas provas por parte dos candidatos, as quais serão divulgadas através de edital de retificação;

# c) O **EDITAL RESUMIDO DE CONVOCAÇÃO PARA AS PROVAS;**

### d) O **EDITAL DE CLASSIFICAÇÃO FINAL**;

e) A **HOMOLOGAÇÃO DO CONCURSO PÚBLICO** por parte da autoridade competente.

12.3. A execução dos serviços técnicos referentes a este certame, incluindo a elaboração das provas, sua aplicação e correção, bem como a classificação dos candidatos aprovados, ficará sob responsabilidade da empresa **PUBLICONSULT ACP Ltda EPP**, devidamente contratada para tal fim.

12.4. Os casos omissos serão dirimidos pela **Comissão do Concurso Público Nº 1/2024**, *ad referendum* do Superintendente do Instituto de Previdência Social dos Servidores Públicos do Município de Porto Feliz – PORTOPREV.

12.5. Compete ao Superintendente a homologação do **concurso público**, que será publicado no **jornal Gazeta de São Paulo** (**[www.gazetasp.com.br](http://www.gazetasp.com.br/)**).

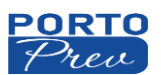

## **CONCURSO PÚBLICO Nº 1/2024 EDITAL de ABERTURA das INSCRIÇÕES CONSOLIDADO**

12.6. A versão integral do presente edital estará disponível para consulta nos *sites* **[www.publiconsult.com.br](http://www.publiconsult.com.br/)**, **[www.portoprevportofeliz.com.br](http://www.portoprevportofeliz.sp.gov.br/)** e no **quadro de avisos do Instituto de Previdência Social dos Servidores Públicos do Município de Porto Feliz - PORTOPREV**, na Rua Lídia Maria Potel Antunes nº 110 – Rafael Alcalá, Porto Feliz/SP, sendo ainda publicado de forma resumida/extrato no **jornal Gazeta de São Paulo** (**[www.gazetasp.com.br](http://www.gazetasp.com.br/)**).

## **PORTO FELIZ, 14 de FEVEREIRO de 2024. DANIELA REGINA RODRIGUES PIRES Superintendente**

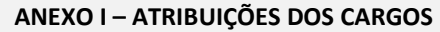

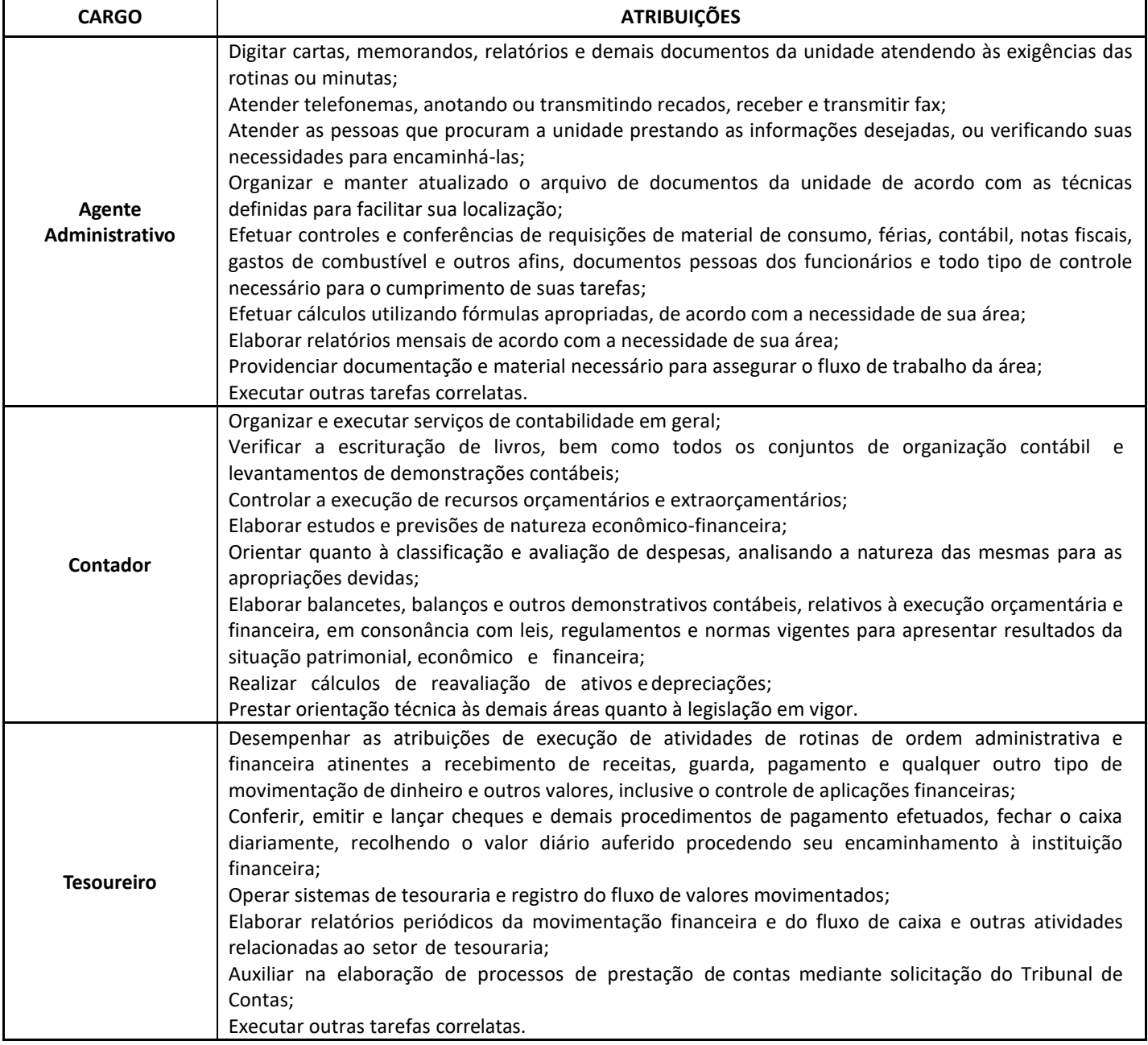

### **ANEXO II – CONTEÚDO PROGRAMÁTICO**

# ➔ **DISCIPLINAS DE APLICAÇÃO GERAL:**

## **- LÍNGUA PORTUGUESA E INTERPRETAÇÃO DE TEXTOS:**

**Leitura e interpretação de textos literários e não literários** – descrição, narração, dissertação, injunção etc. **Gramática e Ortografia:** Novo acordo ortográfico da Língua Portuguesa. Fonética: Encontros vocálicos – ditongo, tritongo, hiato. Encontros consonantais. Dígrafos. Classificação das palavras quanto ao número de sílabas - monossílabas, dissílabas, trissílabas, polissílabas. Divisão silábica. Sílaba tônica. Classificação das palavras quanto ao acento tônico - oxítonas, paroxítonas, proparoxítonas. Ortoepia. Prosódia. Ortografia. Acentuação Gráfica. Crase. Notações léxicas. Abreviatura, siglas e símbolos. Morfologia: Estrutura das palavras – raiz, radical, palavras primitivas e derivadas, palavras simples e compostas. Formação das palavras – derivação, composição, redução, hibridismos. Sufixos. Prefixos. Radicais. Classificação e flexão das palavras - substantivo, artigo, adjetivo, numeral, pronome, verbo, advérbio, preposição, conjunção, interjeição etc. Semântica: Significação das palavras – sinônimos e antônimos. Análise sintática - frase, oração e período. Termos Essenciais da Oração - sujeito, predicado. Termos integrantes e acessórios da oração - objeto direto, objeto indireto, complemento nominal, agente da passiva, adjunto adnominal, adjunto adverbial, aposto, vocativo etc. Classificação das orações: principal, coordenadas, subordinadas, reduzidas etc. Sinais de Pontuação: vírgula, ponto-e-vírgula, dois-pontos, ponto final, ponto de interrogação, ponto de exclamação, reticências, parênteses, travessão, aspas, colchetes, asterisco, parágrafo. Sintaxe de concordância – nominal e verbal. Regência nominal e verbal. Sintaxe de colocação. Modos e tempos verbais, infinitivo, gerúndio e particípio**.**

## **BIBLIOGRAFIA REFERENCIAL**

### **Livros, Compêndios e Publicações Institucionais**:

BECHARA, Evanildo. Moderna Gramática Portuguesa. 38ª ed. Nova Fronteira, 2015.

CEGALLA, Domingos Paschoal. Novíssima Gramática da Língua Portuguesa. 56ª ed. Companhia Editora Nacional, 2007.

HOUAISS, Antonio. Dicionário Houaiss de Sinônimos e Antônimos. 1ª ed. Publifolha, 2011.

ROCHA LIMA. Gramática Normativa da Língua Portuguesa. 53ª ed. José Olympio, 2017.

SENADO FEDERAL. Acordo Ortográfico da Língua Portuguesa. 2ª ed. SEP/CET, 2014

[\(http://www2.senado.leg.br/bdsf/item/id/508145\)](http://www2.senado.leg.br/bdsf/item/id/508145).

### **Websites e Portais**:

Brasil Escola [\(https://brasilescola.uol.com.br/portugues\)](https://brasilescola.uol.com.br/portugues). Conjugação [\(https://www.conjugacao.com.br/\)](https://www.conjugacao.com.br/). Dicionário de Antônimos Online [\(https://www.antonimos.com.br/\)](https://www.antonimos.com.br/). Dicionário de Sinônimos Online [\(https://www.sinonimos.com.br/\)](https://www.sinonimos.com.br/). Gramaticando [\(http://www.blogdogramaticando.com/\)](http://www.blogdogramaticando.com/). Info Escola [\(https://www.infoescola.com/\)](https://www.infoescola.com/). Michaelis Dicionário Brasileiro da Língua Portuguesa [\(http://michaelis.uol.com.br\)](http://michaelis.uol.com.br/). Portal da Língua Portuguesa [\(http://www.portaldalinguaportuguesa.org/main.html\)](http://www.portaldalinguaportuguesa.org/main.html). Português - R7 [\(https://www.portugues.com.br/\)](https://www.portugues.com.br/). Português - UOL [\(https://portugues.uol.com.br/\)](https://portugues.uol.com.br/). Sílabas.com.br [\(https://www.silabas.com.br/\)](https://www.silabas.com.br/). Só Português [\(https://www.soportugues.com.br/\)](https://www.soportugues.com.br/). Toda Matéria [\(https://www.todamateria.com.br/\)](https://www.todamateria.com.br/).

# **- MATEMÁTICA E RACIOCÍNIO LÓGICO QUANTITATIVO**:

**Matemática Geral:** Números inteiros: operações e propriedades. Números racionais, representação fracionária e decimal: operações e propriedades. Razão, proporção e progressões. Porcentagem. Regra de três simples e composta. Equação do 1.º grau. Média, mediana e moda. Sistema métrico: medidas de tempo, comprimento, superfície e capacidade. Relação entre grandezas: tabelas e gráficos. Coleta, organização e apresentação de dados. Análise combinatória: contagem, fatorial, permutações, arranjo, combinação. Probabilidade. Geometria plana: ponto, reta, posição relativa entre duas retas, distância entre ponto e reta; inequações do 1º grau; área de triângulos. **Raciocínio lógico**: Reconhecimento de sequências e padrões. Compreensão de estruturas lógicas. Dedução. Conclusão. Princípios de contagem e probabilidade. Verificação da verdade dos argumentos.

### **BIBLIOGRAFIA REFERENCIAL**

### **Livros, Compêndios e Publicações Institucionais**:

GIOVANNI, José Ruy; GIOVANNI JR, José Ruy. Matemática Completa. 1ª ed. FTD, 2001.

GYURICSA, Gyorgy Laszlo. Lógica de Argumentação. 1ª ed. Yalis Editora, 2006.

IEZZI, Gelson *et al*. Matemática - Volume Único - Ensino Médio. 1ª ed. Atual, 2011.

MORGADO, Augusto C, CESAR, Benjamim. Raciocínio Lógico-Quantitativo. 4ª ed. Campus Elsevier, 2010.

### **Websites e Portais**:

Brasil Escola – Matemática [\(https://brasilescola.uol.com.br/matematica\)](https://brasilescola.uol.com.br/matematica) Info Escola – Matemática [\(https://www.infoescola.com/matematica/\)](https://www.infoescola.com/matematica/) Só Matemática [\(www.somatematica.com.br\)](http://www.somatematica.com.br/) Toda Matéria – Matemática [\(https://www.todamateria.com.br/matematica/\)](https://www.todamateria.com.br/matematica/).

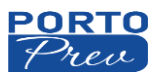

### **- CONHECIMENTOS GERAIS E ATUALIDADES:**

Questões de conhecimentos gerais relacionadas à Política, Economia, Sociedade, Saúde e Nutrição, Ciências e Tecnologia, Meio Ambiente, Educação, Cultura, Esporte, Religião, História (Brasil e Mundo), Geografia (Brasil e Mundo) e eventos contemporâneos divulgados na mídia local, nacional e internacional.

# **BIBLIOGRAFIA REFERENCIAL**

# **Livros, Jornais e Revistas**:

Almanaque Abril – 2013. Carta Capital. Época. Estadão. Exame. Folha de São Paulo. O Globo. Isto É. Veja. Outros jornais e revistas de notícias e atualidades.

### **Websites e Portais**:

Agência Brasil [\(https://agenciabrasil.ebc.com.br/\)](https://agenciabrasil.ebc.com.br/). Band [\(https://www.band.uol.com.br/\)](https://www.band.uol.com.br/) BOL [\(https://www.bol.uol.com.br/\)](https://www.bol.uol.com.br/) El País - Brasil [\(https://brasil.elpais.com/\)](https://brasil.elpais.com/) Carta Capital [\(https://www.cartacapital.com.br/\)](https://www.cartacapital.com.br/) Correio Brasiliense [\(https://www.correiobraziliense.com.br/\)](https://www.correiobraziliense.com.br/) Época [\(https://epoca.globo.com/\)](https://epoca.globo.com/) Estadão [\(https://www.estadao.com.br/\)](https://www.estadao.com.br/) Exame [\(https://exame.abril.com.br/\)](https://exame.abril.com.br/), Folha [\(https://www.folha.uol.com.br/\)](https://www.folha.uol.com.br/) Globo G1 [\(https://g1.globo.com/\)](https://g1.globo.com/) Guia do Estudante Abril – Atualidades [\(https://guiadoestudante.abril.com.br/atualidades/\)](https://guiadoestudante.abril.com.br/atualidades/) GZH [\(https://gauchazh.clicrbs.com.br/\)](https://gauchazh.clicrbs.com.br/) IG [\(https://www.ig.com.br/#home\)](https://www.ig.com.br/#home) JP News [\(https://jovempan.com.br/\)](https://jovempan.com.br/) O Globo [\(https://oglobo.globo.com/\)](https://oglobo.globo.com/) R7 - Notícias [\(https://noticias.r7.com/\)](https://noticias.r7.com/) UOL - Notícias [\(https://noticias.uol.com.br/\)](https://noticias.uol.com.br/) Veja [\(https://veja.abril.com.br/\)](https://veja.abril.com.br/) Yahoo - Notícias [\(https://br.noticias.yahoo.com/\)](https://br.noticias.yahoo.com/) Outros websites e portais de notícias e atualidades.

### **- NOÇÕES DE INFORMÁTICA:**

Conceitos Básicos de Informática: hardware, software, periféricos, sistema operacional, navegadores, aplicativos. Correio Eletrônico: uso de correio eletrônico, preparo e envio de mensagens, anexação de arquivos. Internet: navegação na Internet, links, sites, busca e impressão de páginas etc. Segurança na Internet. Microsoft Windows (versão 11 em diante): conceito de pastas, diretórios, arquivos e atalhos, área de trabalho, área de transferência, manipulação de arquivos e pastas, uso dos menus, programas e aplicativos, interação com o conjunto de aplicativos etc. Microsoft Office. Microsoft Word: estrutura básica dos documentos, edição e formatação de textos, cabeçalhos, parágrafos, fontes, colunas, marcadores simbólicos e numéricos, tabelas, impressão, controle de quebras e numeração de páginas, legendas, índices, inserção de objetos, campos predefinidos, caixas de texto etc. Microsoft Excel: estrutura básica das planilhas, conceitos de células, linhas, colunas, pastas e gráficos, elaboração de tabelas e gráficos, uso de fórmulas, funções e macros, impressão, inserção de objetos, campos predefinidos, controle de quebras e numeração de páginas, obtenção de dados externos, classificação de dados etc. Microsoft Outlook: adicionar conta de e-mail, criar mensagem de e-mail, encaminhar e responder e-mails, adicionar, abrir ou salvar anexos, adicionar assinatura de e-mail à mensagem, imprimir uma mensagem de e-mail etc. Microsoft Power Point: criação e formatação de apresentações, recursos, ferramentas, comandos etc.

# **Bibliografia referencial e** *sites* **para estudo do conteúdo:**

COMITÊ GESTOR DA INTERNET NO BRASIL. Cartilha de Segurança na Internet [\(http://cartilha.cert.br\)](http://cartilha.cert.br/).

MICROSOFT. Tarefas básicas no Outlook - versão 2021 em diante [\(https://support.microsoft.com/pt-br/office/tarefas](https://support.microsoft.com/pt-br/office/tarefas-b%C3%A1sicas-no-outlook-192eb102-2ee2-4049-b7f5-aa0eb4231fbb?ui=pt-br&rs=pt-br&ad=br)[b%C3%A1sicas-no-outlook-192eb102-2ee2-4049-b7f5-aa0eb4231fbb?ui=pt-br&rs=pt-br&ad=br\)](https://support.microsoft.com/pt-br/office/tarefas-b%C3%A1sicas-no-outlook-192eb102-2ee2-4049-b7f5-aa0eb4231fbb?ui=pt-br&rs=pt-br&ad=br).

MICROSOFT. Atalhos de teclados no Outlook – versão 2021 em diante [\(https://support.office.com/pt-br/article/atalhos-do](https://support.office.com/pt-br/article/atalhos-do-teclado-para-o-outlook-3cdeb221-7ae5-4c1d-8c1d-9e63216c1efd#bkmk_search)teclado-para-o-outlook-3cdeb221-7ae5-4c1d-8c1d-9e63216c1efd#bkmk search).

MICROSOFT. Tarefas básicas no Word - versão 2021 em diante [\(https://support.office.com/pt-br/article/tarefas](https://support.office.com/pt-br/article/tarefas-básicas-no-word-87b3243c-b0bf-4a29-82aa-09a681999fdc)[b%C3%A1sicas-no-word-87b3243c-b0bf-4a29-82aa-09a681999fdc\)](https://support.office.com/pt-br/article/tarefas-básicas-no-word-87b3243c-b0bf-4a29-82aa-09a681999fdc).

MICROSOFT. Atalhos de teclados no Word – versão 2021 em diante [\(https://support.office.com/pt-pt/article/atalhos-de](https://support.office.com/pt-pt/article/atalhos-de-teclado-do-microsoft-word-no-windows-95ef89dd-7142-4b50-afb2-f762f663ceb2)[teclado-do-microsoft-word-no-windows-95ef89dd-7142-4b50-afb2-f762f663ceb2\)](https://support.office.com/pt-pt/article/atalhos-de-teclado-do-microsoft-word-no-windows-95ef89dd-7142-4b50-afb2-f762f663ceb2).

MICROSOFT. Tarefas básicas no Excel – versão 2021 em diante [\(https://support.office.com/pt-br/article/tarefas](https://support.office.com/pt-br/article/tarefas-básicas-no-excel-dc775dd1-fa52-430f-9c3c-d998d1735fca)[b%C3%A1sicas-no-excel-dc775dd1-fa52-430f-9c3c-d998d1735fca\)](https://support.office.com/pt-br/article/tarefas-básicas-no-excel-dc775dd1-fa52-430f-9c3c-d998d1735fca).

MICROSOFT. Atalhos de teclado no Excel – versão 2021 em diante [\(https://support.office.com/pt-br/article/atalhos-de](https://support.office.com/pt-br/article/atalhos-de-teclado-no-excel-para-windows-1798d9d5-842a-42b8-9c99-9b7213f0040f#PickTab=Newer_versions)[teclado-no-excel-para-windows-1798d9d5-842a-42b8-9c99-9b7213f0040f#PickTab=Newer\\_versions\)](https://support.office.com/pt-br/article/atalhos-de-teclado-no-excel-para-windows-1798d9d5-842a-42b8-9c99-9b7213f0040f#PickTab=Newer_versions).

MICROSOFT. Atalhos de teclado no PowerPoint versão 2021 em diante [\(https://support.microsoft.com/pt-br/office/usar](https://support.microsoft.com/pt-br/office/usar-atalhos-de-teclado-para-criar-apresenta%C3%A7%C3%B5es-do-powerpoint-ebb3d20e-dcd4-444f-a38e-bb5c5ed180f4)[atalhos-de-teclado-para-criar-apresenta%C3%A7%C3%B5es-do-powerpoint-ebb3d20e-dcd4-444f-a38e-bb5c5ed180f4\)](https://support.microsoft.com/pt-br/office/usar-atalhos-de-teclado-para-criar-apresenta%C3%A7%C3%B5es-do-powerpoint-ebb3d20e-dcd4-444f-a38e-bb5c5ed180f4) MOLEIRO, Marcos A. Noções Básicas de Informática. Universidade do Paraná, 2011

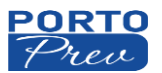

## [\(http://www.drh.uem.br/tde/Nocoes\\_Basicas\\_de\\_Informatica-TDE-Ver04.2011.pdf\)](http://www.drh.uem.br/tde/Nocoes_Basicas_de_Informatica-TDE-Ver04.2011.pdf)

UFPA. Glossário: Computador - Internet [\(https://dicas.ufpa.br/net1/int-glo.htm\)](https://dicas.ufpa.br/net1/int-glo.htm) VELLOSO, Fernando C. Informática – Conceitos básicos. Campus, 9ª ed. 2014.

## ➔ **CONHECIMENTOS ESPECÍFICOS**

### **AGENTE ADMINISTRATIVO**

Princípios básicos de administração pública e servidores. Regras básicas de comportamento profissional para o trato diário com o público interno e externo, colegas de trabalho e zelo pelo patrimônio público. Dimensões da qualidade nos deveres dos servidores públicos. Redação Oficial: abreviaturas; comunicações oficiais; pronomes de tratamento; fechos para comunicações; identificação do signatário; o padrão ofício; aviso e ofício; memorando; exposição de motivos; mensagem. Noções de Protocolo, Expedição e Arquivos. Técnicas de arquivamento. Noções Básicas de Normas de Controle de Bens Patrimoniais: tombamento, controle, termos de responsabilidades, baixas, transferências, alienação etc.). Noções de gestão de Almoxarifado: manuseio de materiais; controle de materiais: entradas e saídas; localização de materiais; ponto de pedido de compra; o método ABC de materiais e estoques; controle do estoque mínimo; inventário físico; registro do inventário; imobilizado, estoques e material de consumo; métodos de valorização do estoque. Noções da área de Recursos Humanos: processamento e conferência da folha de pagamento; encargos sociais sobre a folha de pagamento; apuração e retenção de valores relativos a encargos e impostos, emissão de guias correspondentes para pagamento; processamento e conferência das rescisões de funcionários; acompanhamento de homologações de rescisões contratuais; processamento e conferência de declarações anuais pertinentes à área de recursos humanos; encargos sociais sobre a folha de pagamento. Noções do Setor Financeiro: contas a pagar; contas a receber; conciliação bancária; fluxo de caixa; Procedimentos gerais de compras e licitações públicas: Princípios e Definições. Processo licitatório: das modalidades de licitação; dos critérios de julgamento. Locação de Imóveis. Contratação direta. Inexigibilidade de licitação. Dispensa de licitação. Súmulas de Jurisprudência do Tribunal de Contas do Estado de São Paulo sobre compras e licitações. Princípios básicos de orçamento e contabilidade pública: Receitas, Despesas, Adiantamentos para Despesas, Restos a Pagar. Atribuições funcionais do Agente Administrativo no âmbito do Instituto de Previdência Social dos Servidores Públicos do Município de Porto Feliz.

## **BIBLIOGRAFIA REFERENCIAL:**

### **Leis e Normas:**

ANEXO I do Edital do Concurso Público nº 1/2024 do Portoprev - Atribuições Funcionais do Agente Administrativo.

BRASIL. Constituição da República, art. 37-41 ( http://www.planalto.gov.br/ccivil 03/constituicao/constituicao.htm) BRASIL. Lei nº 4320/1964 - Estatui Normas Gerais de Direito Financeiro para elaboração e controle dos orçamentos e balanços da União, dos Estados, dos Municípios e do Distrito Federal [\(http://www.planalto.gov.br/ccivil\\_03/leis/l4320.htm\)](http://www.planalto.gov.br/ccivil_03/leis/l4320.htm) BRASIL. Lei nº 14.133/2021 – Lei de licitações e contratos administrativos (http://www.planalto.gov.br/ccivil 03/ ato2019-[2022/2021/lei/L14133.htm\)](http://www.planalto.gov.br/ccivil_03/_ato2019-2022/2021/lei/L14133.htm)

### **Livros, Compêndios e Publicações Institucionais**:

AGU. Manual de Procedimentos de Protocolo, Expedição e Arquivo, 2010 [\(https://pt.scribd.com/document/251612848/Manual-de-Procedimentos-de-Protocolo-Expedicao-e-Arquivo\)](https://pt.scribd.com/document/251612848/Manual-de-Procedimentos-de-Protocolo-Expedicao-e-Arquivo)

BRASIL. Manual de Redação da Presidência da República, 3ª Ed. 2018

[\(http://www4.planalto.gov.br/centrodeestudos/assuntos/manual-de-redacao-da-presidencia-da-republica/manual-de](http://www4.planalto.gov.br/centrodeestudos/assuntos/manual-de-redacao-da-presidencia-da-republica/manual-de-redacao.pdf)[redacao.pdf](http://www4.planalto.gov.br/centrodeestudos/assuntos/manual-de-redacao-da-presidencia-da-republica/manual-de-redacao.pdf)

ENAP. Gestão de Materiais, 2015.

FERRAZ, Katia M. A. MORAES, Thais C. C. Postura de Atendimento. ESALQ/USP

[\(http://www.academia.edu/6654568/DIVIS%C3%83O\\_DE\\_BIBLIOTECA\\_E\\_DOCUMENTA%C3%87%C3%83O\\_ESALQ\\_USP\\_Post](http://www.academia.edu/6654568/DIVIS%C3%83O_DE_BIBLIOTECA_E_DOCUMENTA%C3%87%C3%83O_ESALQ_USP_Postura_de_Atendimento) [ura\\_de\\_Atendimento\)](http://www.academia.edu/6654568/DIVIS%C3%83O_DE_BIBLIOTECA_E_DOCUMENTA%C3%87%C3%83O_ESALQ_USP_Postura_de_Atendimento).

IFECT. Manual do Almoxarifado, 2016 ( [https://portal.ifba.edu.br/proap/documentos-arquivos/normas-e-](https://portal.ifba.edu.br/proap/documentos-arquivos/normas-e-leis/manual_almoxarifado_.pdf)

leis/manual almoxarifado .pdf)

PGU. Cartilha de Excelência no Atendimento e Boas Práticas, 2012

[\(http://portal.mec.gov.br/seb/arquivos/pdf/profunc/tecnicas.pdf\)](http://portal.mec.gov.br/seb/arquivos/pdf/profunc/tecnicas.pdf).

PREFEITURA DE SÃO PAULO. Curso de Almoxarifado

[\(http://www.prefeitura.sp.gov.br/cidade/secretarias/upload/chamadas/Apostila\\_Curso\\_Almoxarifado\\_1260476807.pdf\)](http://www.prefeitura.sp.gov.br/cidade/secretarias/upload/chamadas/Apostila_Curso_Almoxarifado_1260476807.pdf). PRESTUS. Atendimento telefônico: princípios básicos para excelência [\(https://www.prestus.com.br/blog/atendimento](https://www.prestus.com.br/blog/atendimento-telefonico-com-excelencia/)[telefonico-com-excelencia/\)](https://www.prestus.com.br/blog/atendimento-telefonico-com-excelencia/)

RECEITA FEDERAL. Cálculo mensal do imposto sobre a renda das pessoas físicas [\(https://www27.receita.fazenda.gov.br/simulador-irpf/\)](https://www27.receita.fazenda.gov.br/simulador-irpf/).

RH PORTAL. Rotinas de Folha de Pagamento ([https://www.rhportal.com.br/artigos-rh/rotina-folha-de-pagamento/\)](https://www.rhportal.com.br/artigos-rh/rotina-folha-de-pagamento/).

TCESP. Súmulas de Jurisprudência [\(https://www.tce.sp.gov.br/boletim-de-jurisprudencia/sumulas\)](https://www.tce.sp.gov.br/boletim-de-jurisprudencia/sumulas).

UDESC. Manual de Atendimento ao Público

[\(https://www.udesc.br/arquivos/udesc/documentos/0\\_43512400\\_1476995550.pdf\)](https://www.udesc.br/arquivos/udesc/documentos/0_43512400_1476995550.pdf).

UnB. Administração de Materiais, 2007 ([http://portal.mec.gov.br/seb/arquivos/pdf/profunc/admi\\_mater.pdf\)](http://portal.mec.gov.br/seb/arquivos/pdf/profunc/admi_mater.pdf).

UnB. Técnicas de Redação e Arquivo, 2007 ([http://portal.mec.gov.br/seb/arquivos/pdf/profunc/tecnicas.pdf\)](http://portal.mec.gov.br/seb/arquivos/pdf/profunc/tecnicas.pdf).

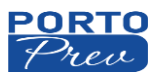

### **CONTADOR**

Princípios básicos da administração e servidores públicos. **Princípios de Contabilidade Pública:** Regime Contábil. Exercício Financeiro. Dotação Orçamentária. Execução e Controle Orçamentário e Financeiro. Balanço Patrimonial: Disponibilidades Financeiras. **Receita Pública:** Receita Orçamentária, Receita Extra Orçamentária, Arrecadação, Recolhimento, Receita da Dívida Ativa, Vinculações Constitucionais da Receita Pública. **Despesa Pública:** Despesa Orçamentária, Despesa Extra Orçamentária, Empenho, Liquidação, Pagamento, Restos a Pagar. Despesas pelo Regime de Adiantamento. Ordem Cronológica de Pagamentos. **Plano de Contas Aplicado ao Setor Público – PCASP**: Aspectos gerais. Estrutura. Aspectos Orçamentário, Patrimonial e Fiscal da Contabilidade Aplicada ao Setor Público. **Procedimentos Contábeis Patrimoniais:** Composição do patrimônio público. Variações patrimoniais. Mensuração de ativos e passivos. Ativo imobilizado. Ativo intangível. Reavaliação, redução ao valor recuperável, depreciação, amortização e exaustão. Transações sem contraprestação. Provisões, passivos contingentes e ativos contingentes. Reflexo patrimonial de despesas de exercícios anteriores (DEA). Operações de Crédito. RPPS. Dívida Ativa. Precatórios em regime especial. **Demonstrações Contábeis Aplicadas ao Setor Público:** Balanço orçamentário. Balanço financeiro. Balanço patrimonial. Demonstração das variações patrimoniais. Demonstração dos fluxos de caixa. Demonstração das mutações no patrimônio líquido. Notas Explicativas às DCAPS. Consolidação das demonstrações contábeis. **Princípios orçamentários**: Plano Plurianual. Diretrizes orçamentárias. Elaboração e execução do orçamento. **Lei de Responsabilidade Fiscal:** Limites e controle de despesa com pessoal. Criação de despesas obrigatórias de caráter continuado. Criação, expansão e aprimoramento da atividade governamental. Despesas com serviços de terceiros. Despesas de pessoal efetuadas em final de mandato. **Fiscalização do Tribunal de Contas:** Instruções do Tribunal de Contas do Estado para Câmaras Municipais: Prestação de contas anuais. Controle interno. Sistema AUDESP. Atribuições funcionais do Contador no âmbito do Instituto de Previdência Social dos Servidores Públicos do Município de Porto Feliz.

### **BIBLIOGRAFIA REFERENCIAL:**

### **Leis e normas**:

ANEXO I do Edital do Concurso Público nº 1/2024 do Portoprev - Atribuições Funcionais do Contador.

BRASIL. Lei nº 4320/1964 - Estatui Normas Gerais de Direito Financeiro para elaboração e controle dos orçamentos e balanços da União, dos Estados, dos Municípios e do Distrito Federal [\(http://www.planalto.gov.br/ccivil\\_03/leis/l4320.htm\)](http://www.planalto.gov.br/ccivil_03/leis/l4320.htm) BRASIL. Lei Complementar nº 101/2000 - Estabelece normas de finanças públicas voltadas para a responsabilidade na gestão fiscal e dá outras providências. [\(http://www.planalto.gov.br/ccivil\\_03/leis/lcp/lcp101.htm\)](http://www.planalto.gov.br/ccivil_03/leis/lcp/lcp101.htm).

### **Livros, Compêndios e Publicações Institucionais**:

MF/STN Manual de Contabilidade Aplicada ao Setor Público - MCASP. 9ª ed., 2021

[\(http://www.tesouro.fazenda.gov.br/documents/10180/695350/CPU\\_MCASP+8%C2%AA%20ed+-](http://www.tesouro.fazenda.gov.br/documents/10180/695350/CPU_MCASP+8%C2%AA%20ed+-+publica%C3%A7%C3%A3o_com+capa_2vs/4b3db821-e4f9-43f8-8064-04f5d778c9f6)

[+publica%C3%A7%C3%A3o\\_com+capa\\_2vs/4b3db821-e4f9-43f8-8064-04f5d778c9f6\)](http://www.tesouro.fazenda.gov.br/documents/10180/695350/CPU_MCASP+8%C2%AA%20ed+-+publica%C3%A7%C3%A3o_com+capa_2vs/4b3db821-e4f9-43f8-8064-04f5d778c9f6).

TCESP. Manual Básico: Lei de Diretrizes Orçamentárias, 2009

[\(https://www4.tce.sp.gov.br/sites/default/files/manual-ldo-rev-2009.pdf\)](https://www4.tce.sp.gov.br/sites/default/files/manual-ldo-rev-2009.pdf)

TCESP. Manual Básico: Lei de Orçamento Anual, 2009

[\(https://www4.tce.sp.gov.br/sites/default/files/manual-loa-rev-2009.pdf\)](https://www4.tce.sp.gov.br/sites/default/files/manual-loa-rev-2009.pdf).

TCESP. Manual Básico: Plano Plurianual, 2009

[\(https://www4.tce.sp.gov.br/sites/default/files/manual-do-ppa-rev-2009.pdf\)](https://www4.tce.sp.gov.br/sites/default/files/manual-do-ppa-rev-2009.pdf).

TCESP. Manual Básico: Lei de Responsabilidade Fiscal, 2019

[\(https://www.tce.sp.gov.br/publicacoes/lei-responsabilidade-fiscal\)](https://www.tce.sp.gov.br/publicacoes/lei-responsabilidade-fiscal).

TCESP. Manual de Controle Interno no Município, 2022

[\(https://www.tce.sp.gov.br/sites/default/files/publicacoes/Manual%20de%20Controle%20Interno.pdf\)](https://www.tce.sp.gov.br/sites/default/files/publicacoes/Manual%20de%20Controle%20Interno.pdf)

TCESP. Instruções Nº 01/2020 – Prestações de Contas e Gestão Fiscal - Área Municipal, art. 58, 61-65, 66-68, 93-103, 118-

120 [\(https://www.tce.sp.gov.br/legislacao/instrucao/instrucoes-012020-atualizadas-pela-resolucao-112021\)](https://www.tce.sp.gov.br/legislacao/instrucao/instrucoes-012020-atualizadas-pela-resolucao-112021)

### **TESOUREIRO**

Princípios constitucionais da Administração Pública e dos servidores públicos. Princípios de Contabilidade Pública e Finanças: Regime Contábil; Exercício Financeiro; Dotação Orçamentária; Execução e Controle Orçamentário e Financeiro; Balanço Patrimonial: Disponibilidades Financeiras. Receita Pública: Receita Orçamentária, Receita Extra Orçamentária, Arrecadação, Recolhimento, Receita da Dívida Ativa, Vinculações Constitucionais da Receita Pública. Despesa Pública: Despesa Orçamentária, Despesa Extra Orçamentária, Empenho, Liquidação, Pagamento, Restos a Pagar, Registros contábeis de operações típicas na área pública; Retenções tributárias e de encargos sociais. Despesas pelo Regime de Adiantamento. Ordem Cronológica de Pagamentos. Princípios orçamentários; Plano Plurianual; Diretrizes orçamentárias; Elaboração e execução do orçamento; Lei de Responsabilidade Fiscal: Despesas obrigatórias de caráter continuado, criação, expansão e aprimoramento da atividade governamental; Despesas de pessoal; Despesas efetuadas em final de mandato. Relatório Resumido de Execução Orçamentária. Relatório de Gestão Fiscal e seus Anexos. Limites de gastos com pessoal. Noções de licitações e compras públicas: Modalidades de Licitações, prazos e limites, Dispensa de Licitação, Inexigibilidade de Licitação. Retenções tributárias e de encargos sociais. Controle de disponibilidades. Aplicação de Recursos Financeiros. Conciliações bancárias. Gestão de Garantias Contratuais: Aval, Caução, Fiança, Seguro-Garantia, Alienação etc. Cheque - Emissão, prescrição e sustação. Instrumentos de transferências financeiras: TED, Pix, Book Transfer etc. Fatura, duplicata e boleto.

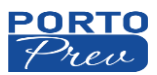

Títulos de Garantia Imobiliária. Conciliação Bancária. Controle interno. Atribuições funcionais do Tesoureiro no âmbito do Instituto de Previdência Social dos Servidores Públicos do Município de Porto Feliz. **BIBLIOGRAFIA REFERENCIAL:** 

## **Lei e normas:**

ANEXO I do Edital do Concurso Público nº 1/2024 do Portoprev - Atribuições Funcionais do Tesoureiro. BRASIL. Constituição Federal: artigos 37 a 41, 166 a 169.

[\(http://www.planalto.gov.br/ccivil\\_03/constituicao/constituicao.htm\)](http://www.planalto.gov.br/ccivil_03/constituicao/constituicao.htm).

BRASIL. Lei Federal Nº 4.320/1964 [\(http://www.planalto.gov.br/ccivil\\_03/leis/l4320.htm\)](http://www.planalto.gov.br/ccivil_03/leis/l4320.htm).

BRASIL. Lei Federal Nº 14.133/2021 – Lei de Licitações e Contratos, art. 58; 59, § 5º; 96-102.

BRASIL. Lei Complementar Nº 101/2000 e suas alterações - Lei de Responsabilidade Fiscal

[\(http://www.planalto.gov.br/ccivil\\_03/leis/lcp/lcp101.htm\)](http://www.planalto.gov.br/ccivil_03/leis/lcp/lcp101.htm).

**Livros, compêndios e publicações institucionais:** 

ANDRADE, Nilton de Aquino. Contabilidade Pública na Gestão Municipal. Atlas, 6ª ed., 2017).

BANCO CENTRAL DO BRASIL. Glossário [\(https://www.bcb.gov.br/acessoinformacao/glossario\)](https://www.bcb.gov.br/acessoinformacao/glossario)

BANCO CENTRAL DO BRASIL. Cheques – FAQ [\(https://www.bcb.gov.br/acessoinformacao/perguntasfrequentes](https://www.bcb.gov.br/acessoinformacao/perguntasfrequentes-respostas/faq_cheques)[respostas/faq\\_cheques\)](https://www.bcb.gov.br/acessoinformacao/perguntasfrequentes-respostas/faq_cheques)

BANCO CENTRAL DO BRASIL. Transferências bancárias - TED, DOC, Pix e Book Transfer

[\(https://www.bcb.gov.br/acessoinformacao/perguntasfrequentes-respostas/faq\\_transferencias\)](https://www.bcb.gov.br/acessoinformacao/perguntasfrequentes-respostas/faq_transferencias)

TCESP. Manual Básico: Lei de Responsabilidade Fiscal, 2019 [\(https://www.tce.sp.gov.br/publicacoes/lei-responsabilidade](https://www.tce.sp.gov.br/publicacoes/lei-responsabilidade-fiscal)[fiscal\)](https://www.tce.sp.gov.br/publicacoes/lei-responsabilidade-fiscal).

TCESP. Manual de Controle Interno no Município, 2022

[\(https://www.tce.sp.gov.br/sites/default/files/publicacoes/Manual%20de%20Controle%20Interno.pdf\)](https://www.tce.sp.gov.br/sites/default/files/publicacoes/Manual%20de%20Controle%20Interno.pdf)

TCESP. Gestão Financeira de Prefeituras e Câmaras Municipais, 2021. Itens 2.11, 5.5.3

[\(https://www.tce.sp.gov.br/publicacoes/manual-gestao-financeira-prefeituras-e-camaras-2021\)](https://www.tce.sp.gov.br/publicacoes/manual-gestao-financeira-prefeituras-e-camaras-2021)

TCESP. Súmulas de Jurisprudência [\(http://www4.tce.sp.gov.br/sumulas\)](http://www4.tce.sp.gov.br/sumulas).

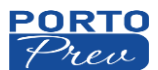

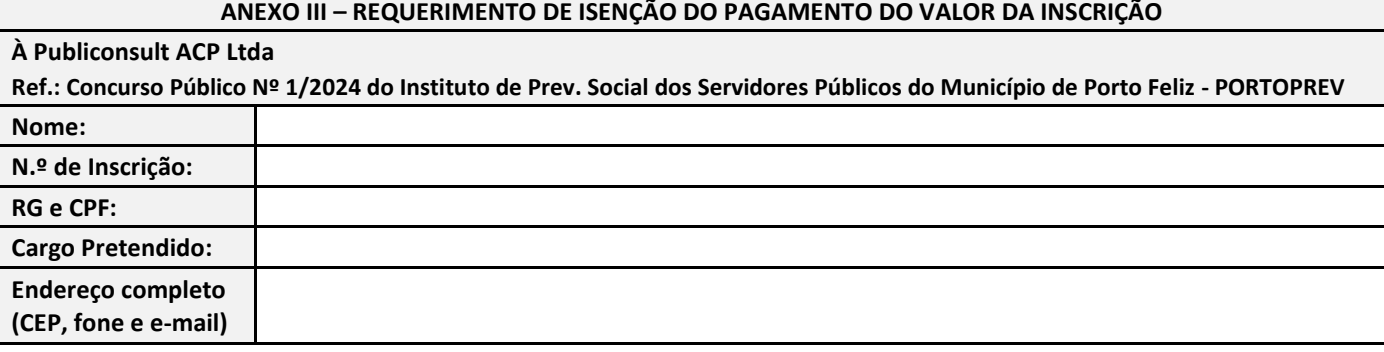

**Assinalar com X a condição de enquadramento do requerente e juntar a documentação respectiva:**

**( ) Venho pelo presente requerer a isenção do pagamento da inscrição no referido concurso público**, pois encontro-me enquadrado na situação de **candidato transplantado ou doador de rins**, amparado pela **Lei Municipal nº 5.599/2018. Para tal, apresento nesta oportunidade**: a) cópia autenticada do RG e CPF; b) original do atestado médico que comprove sou pessoa transplantada e/ou doador de rim, há não mais que (06) seis anos; c) comprovante de **residência no município de Porto Feliz** (cópia da conta de água, luz, telefone ou IPTU em nome do candidato); no caso de comprovante de endereço em nome dos pais ou dos filhos, além da cópia do comprovante de residência, deverá apresentar cópia da certidão de nascimento; no caso de comprovante de endereço em nome do cônjuge, apresentar cópia da certidão de casamento; no caso de comprovante de endereço em nome de irmão, apresentar cópia da certidão de nascimento de ambos; se o candidato residir com outra pessoa que não as anteriormente indicadas e o comprovante de residência estiver em nome de outra pessoa, o candidato deverá apresentar junto com a cópia do comprovante de residência uma declaração com firma reconhecida em cartório, do candidato e do portador do comprovante de residência, atestando sua residência.

**( ) Venho pelo presente requerer a isenção do pagamento da inscrição no referido concurso público**, pois encontro-me enquadrado na situação de **candidato inscrito no Cadastro Único para Programas Sociais do Governo Federal - CadÚnico**, de que trata o Decreto no 6.135, de 26 de junho de 2007 com endereço no município de Porto Feliz e membro de família com renda per capita de no máximo meio salário-mínimo, amparado pela **Lei Municipal nº 5.663/2019. Para tal, apresento nesta oportunidade**: a) cópia autenticada do RG e CPF; b) indicação do Número de Identificação Social - NIS, atribuído pelo CadÚnico; c) declaração fornecida pelo órgão gestor municipal do CadÚnico que o cadastro da família está atualizado há menos de 24 meses e que a renda per capita declarada e constante no CadÚnico é igual ou menor do que meio salário mínimo per capita; d) comprovante de residência no município de Porto Feliz (cópia da conta de água, luz, telefone ou IPTU em nome do candidato); no caso de comprovante de endereço em nome dos pais ou dos filhos, além da cópia do comprovante de residência, deverá apresentar cópia da certidão de nascimento; no caso de comprovante de endereço em nome do cônjuge, apresentar cópia da certidão de casamento; no caso de comprovante de endereço em nome de irmão, apresentar cópia da certidão de nascimento de ambos; se o candidato residir com outra pessoa que não as anteriormente indicadas e o comprovante de residência estiver em nome de outra pessoa, o candidato deverá apresentar junto com a cópia do comprovante de residência uma declaração com firma reconhecida em cartório, do candidato e do portador do comprovante de residência, atestando sua residência.

**DECLARO** que tenho conhecimento do **Edital de Abertura das Inscrições do Concurso Público Nº 1/2024**, e em especial que deverei, além de apresentar este requerimento, efetuar a minha inscrição para o referido **concurso público** no *site*  **[www.publiconsult.com.br;](http://www.publiconsult.com.br/)**

**DECLARO** ter ciência de que a isenção de pagamento da inscrição pleiteada dependerá da análise dos documentos que ora apresento para comprovar minha situação de enquadramento em face das disposições legais;

**DECLARO** que as informações por mim prestadas para a obtenção do benefício da isenção do pagamento do valor de inscrição no referido **concurso público** são verdadeiras;

**DECLARO** estar ciente de as informações prestadas e a documentação juntada poderão ser objeto de diligência por parte do Instituto de Previdência Social dos Servidores Públicos do Município de Porto Feliz – PORTOPREV;

**DECLARO** estar ciente dos termos da **Lei Municipal nº 5.599/2018 e nº 5.663/2019**, em especial de que serei eliminado do **concurso público** caso, não atendendo, à época de sua inscrição, aos requisitos legais, tenha obtido, com emprego de fraude ou qualquer meio que evidencie má fé, a isenção de pagamento da inscrição de que trata a referida lei, e que a eventual eliminação importará na anulação da inscrição e dos demais atos praticados por mim praticados, sem prejuízo da aplicação de outras sanções cabíveis;

**DECLARO**, por fim, estar ciente de que se apresentar documentação falsa ou inidônea para obter a isenção de pagamento da inscrição prevista na legislação local, e se houver sido nomeado, ficarei sujeito à anulação da nomeação, com a instauração do devido processo administrativo e legal, nas esferas administrativa, civil e criminal.

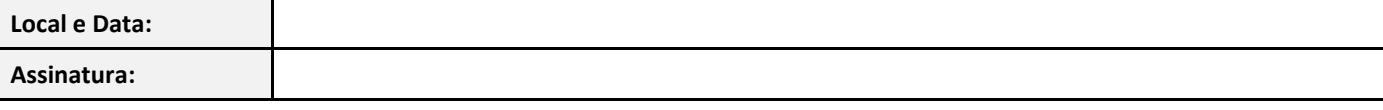

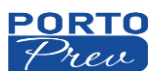

# **ANEXO IV – TERMO DE AUTODECLARAÇÃO ÉTNICO-RACIAL**

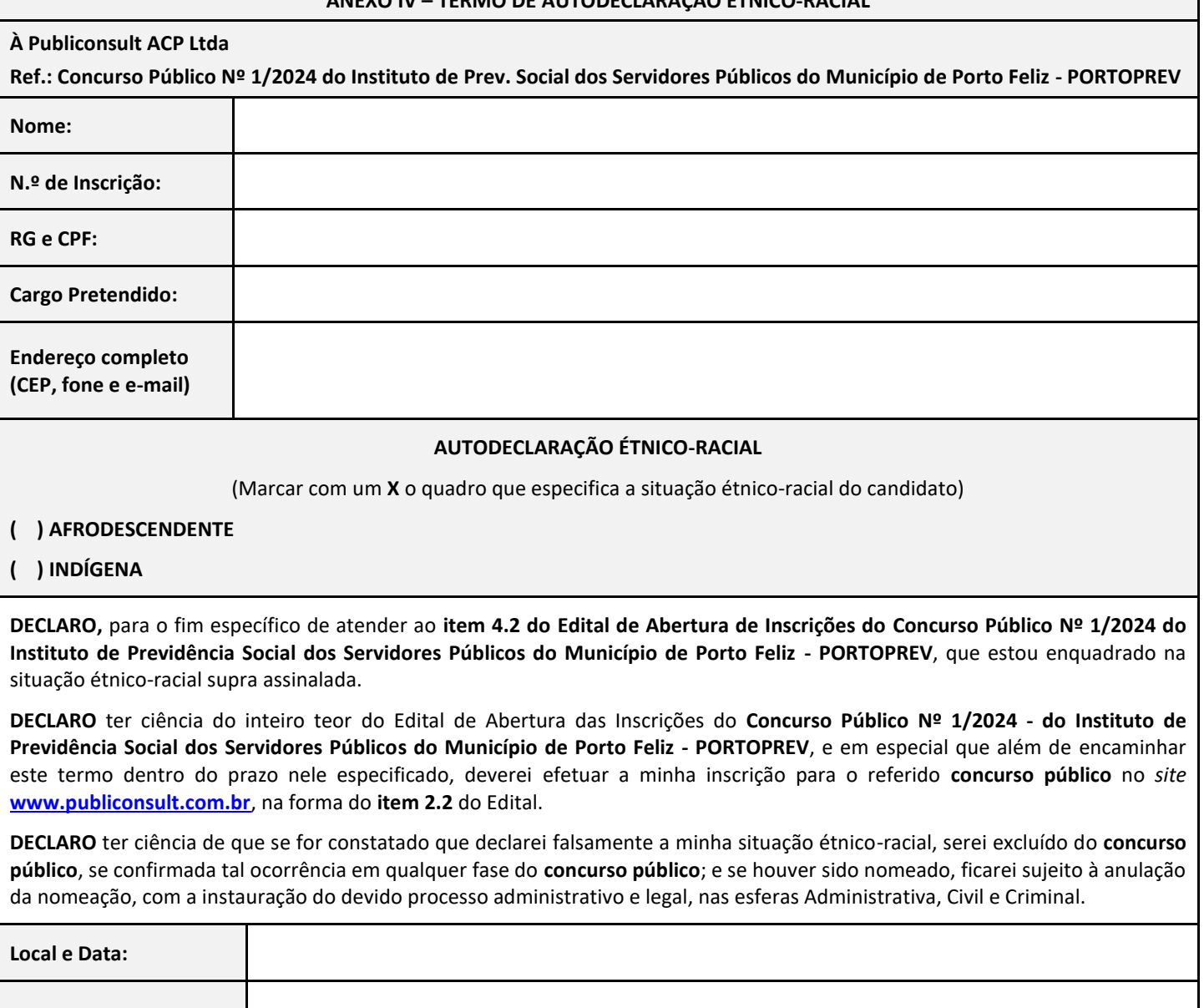

**Assinatura:**